## SkylineDocument

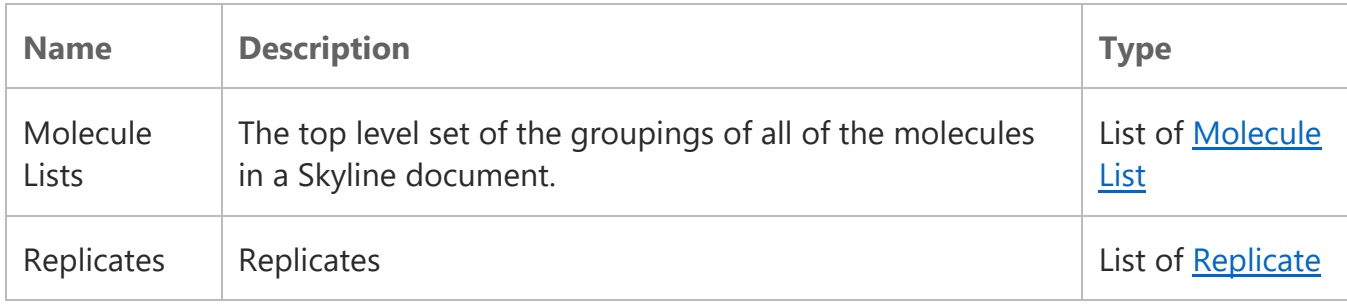

## Molecule List

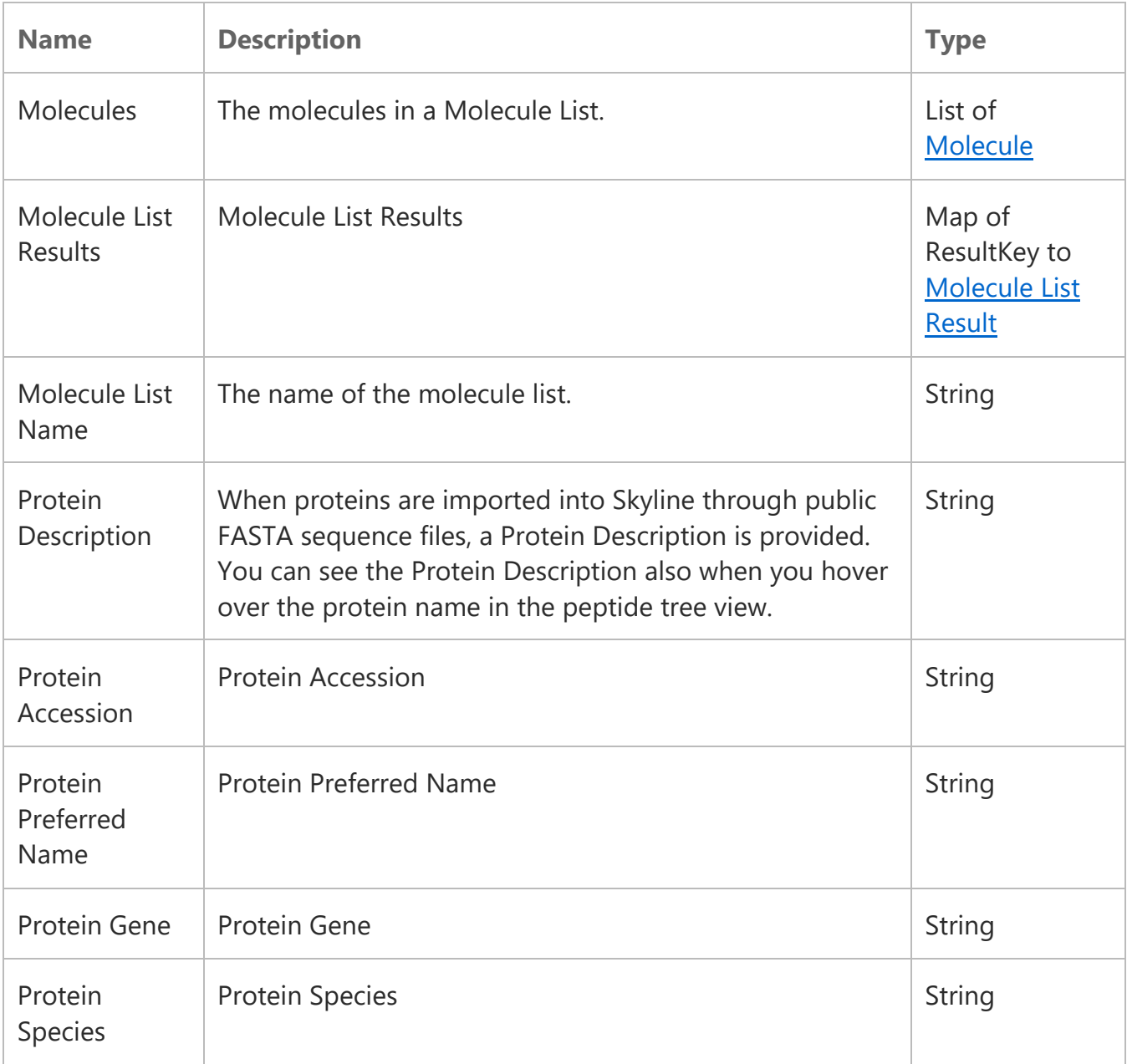

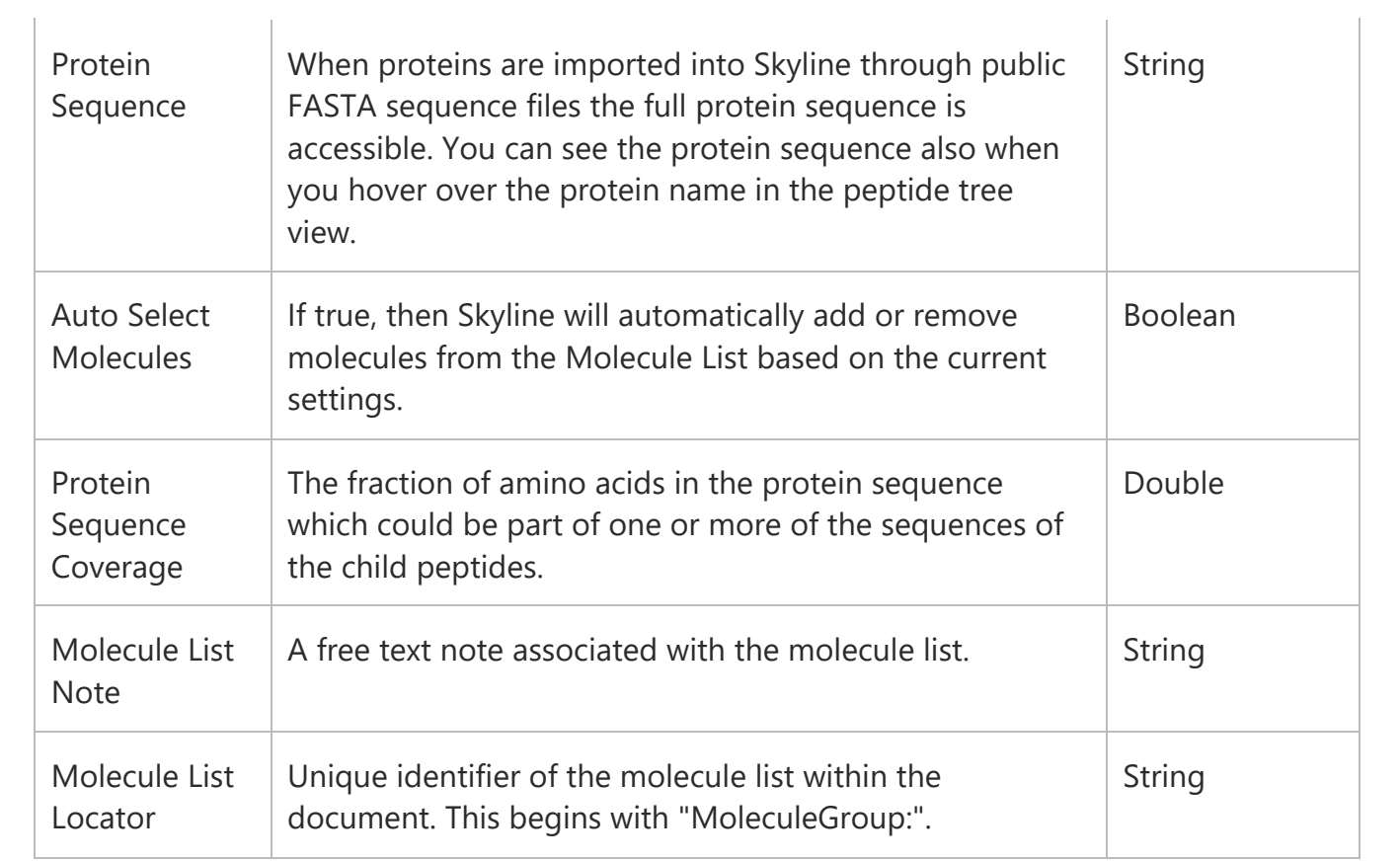

# Replicate

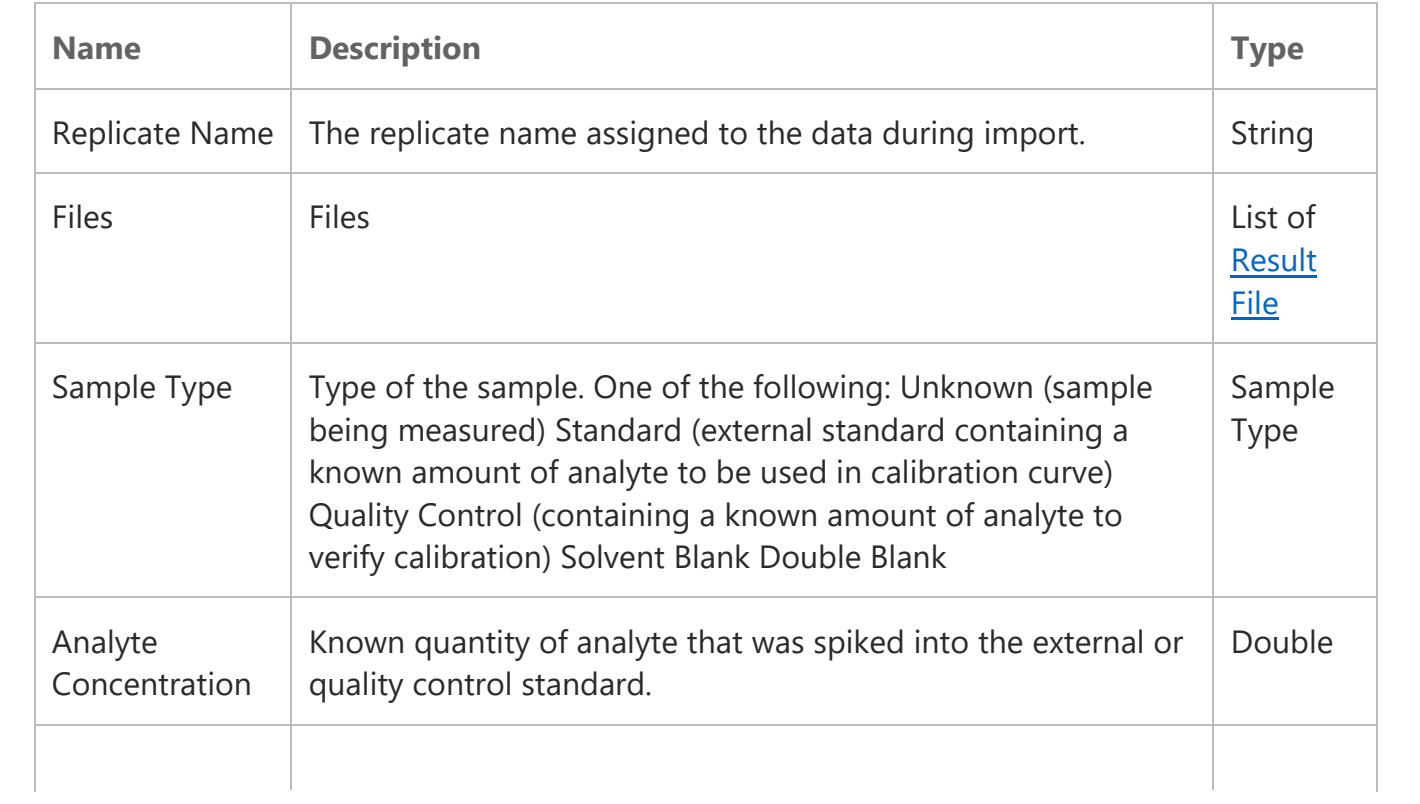

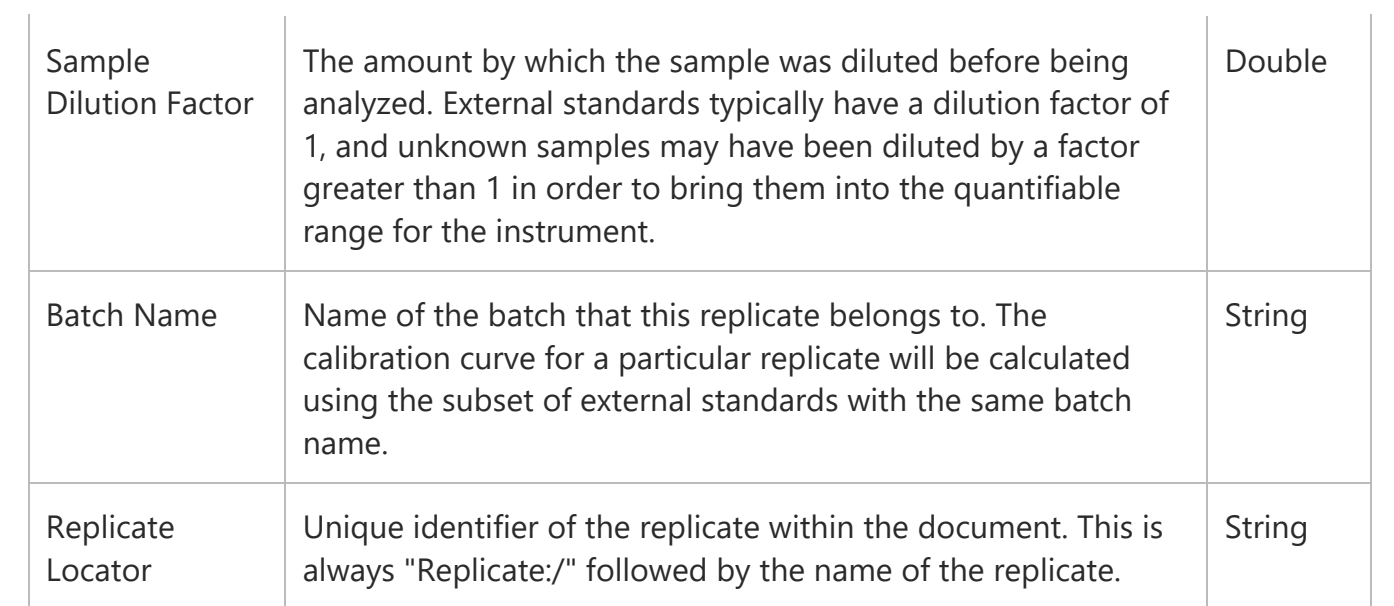

## Molecule

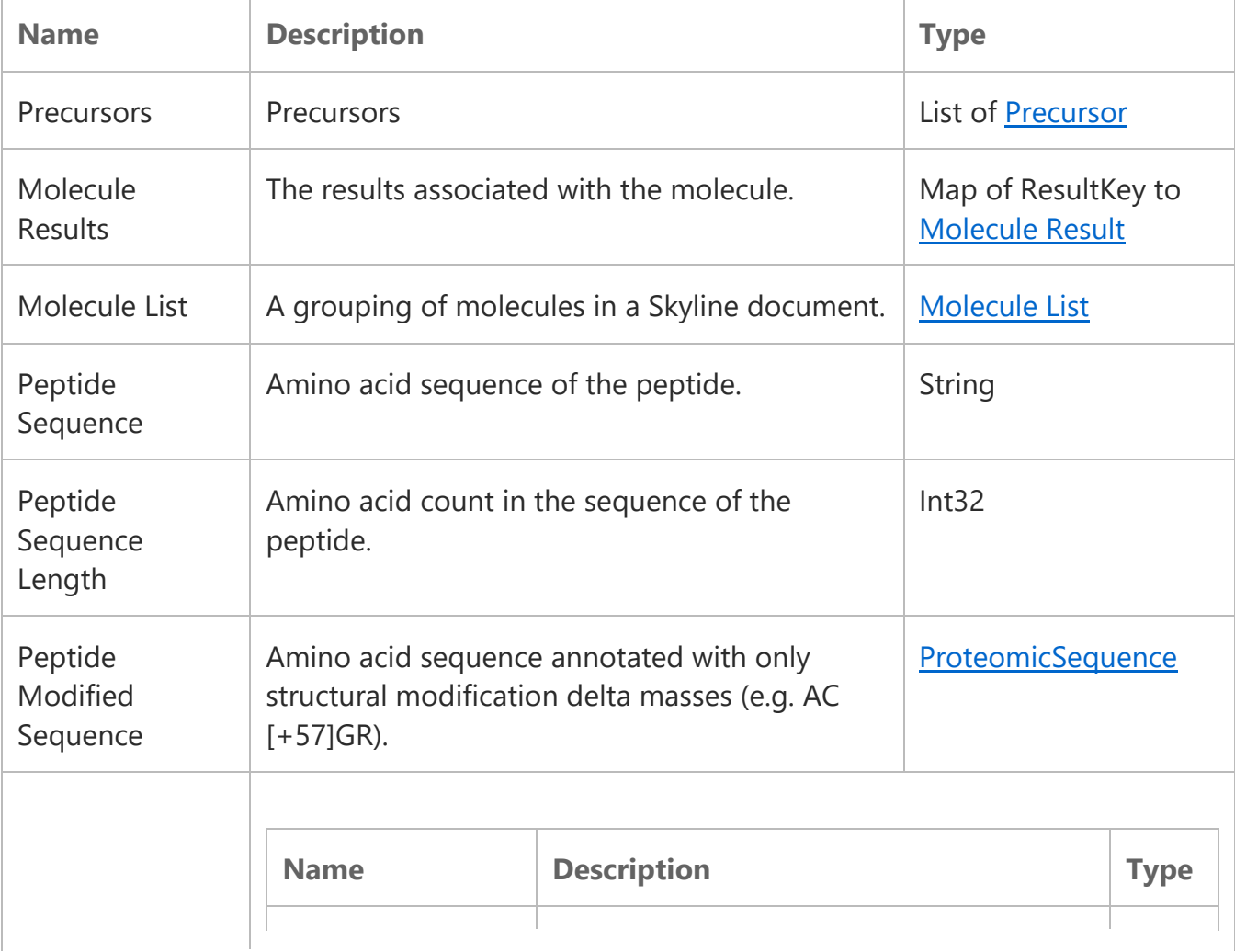

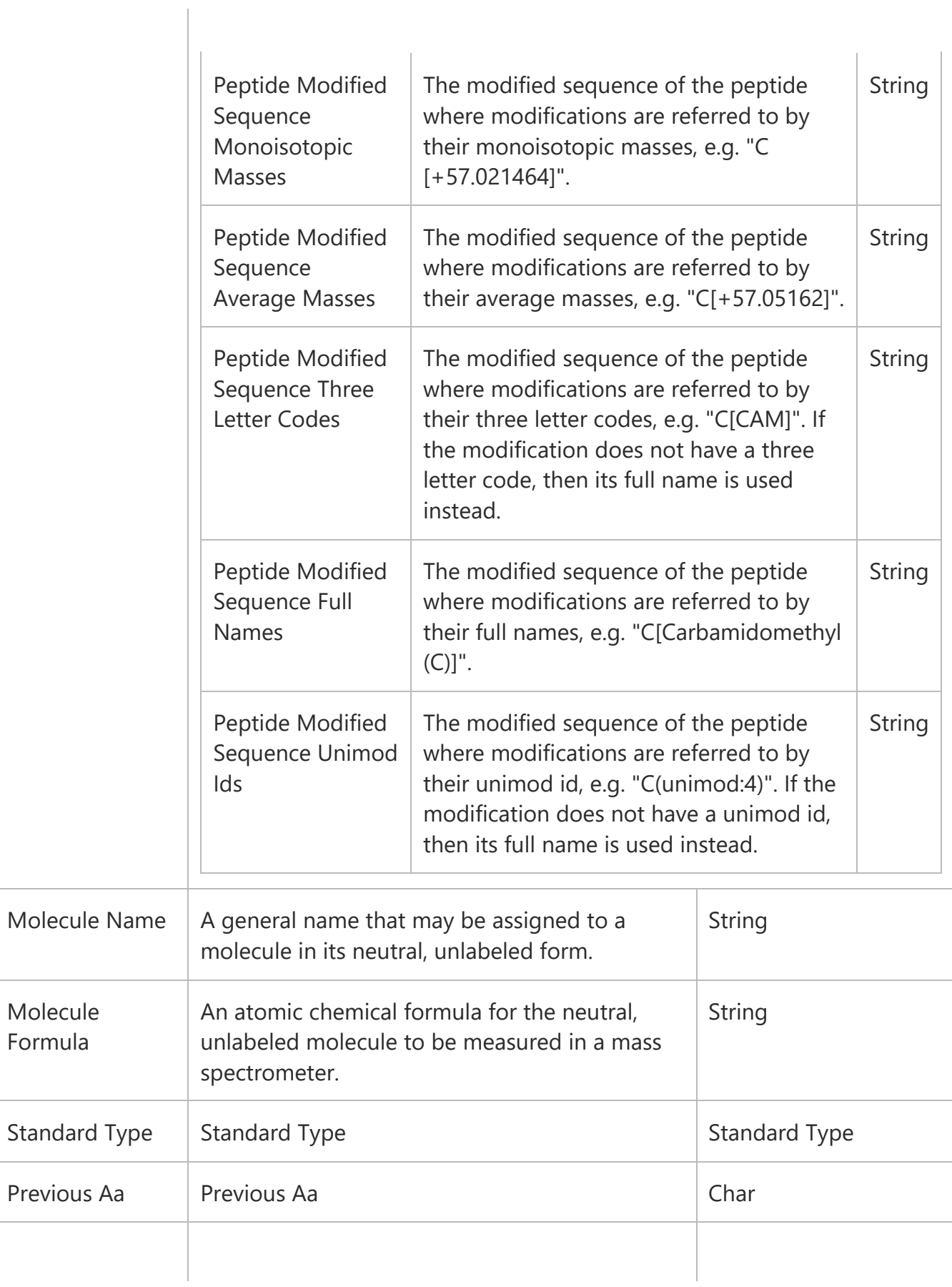

l,

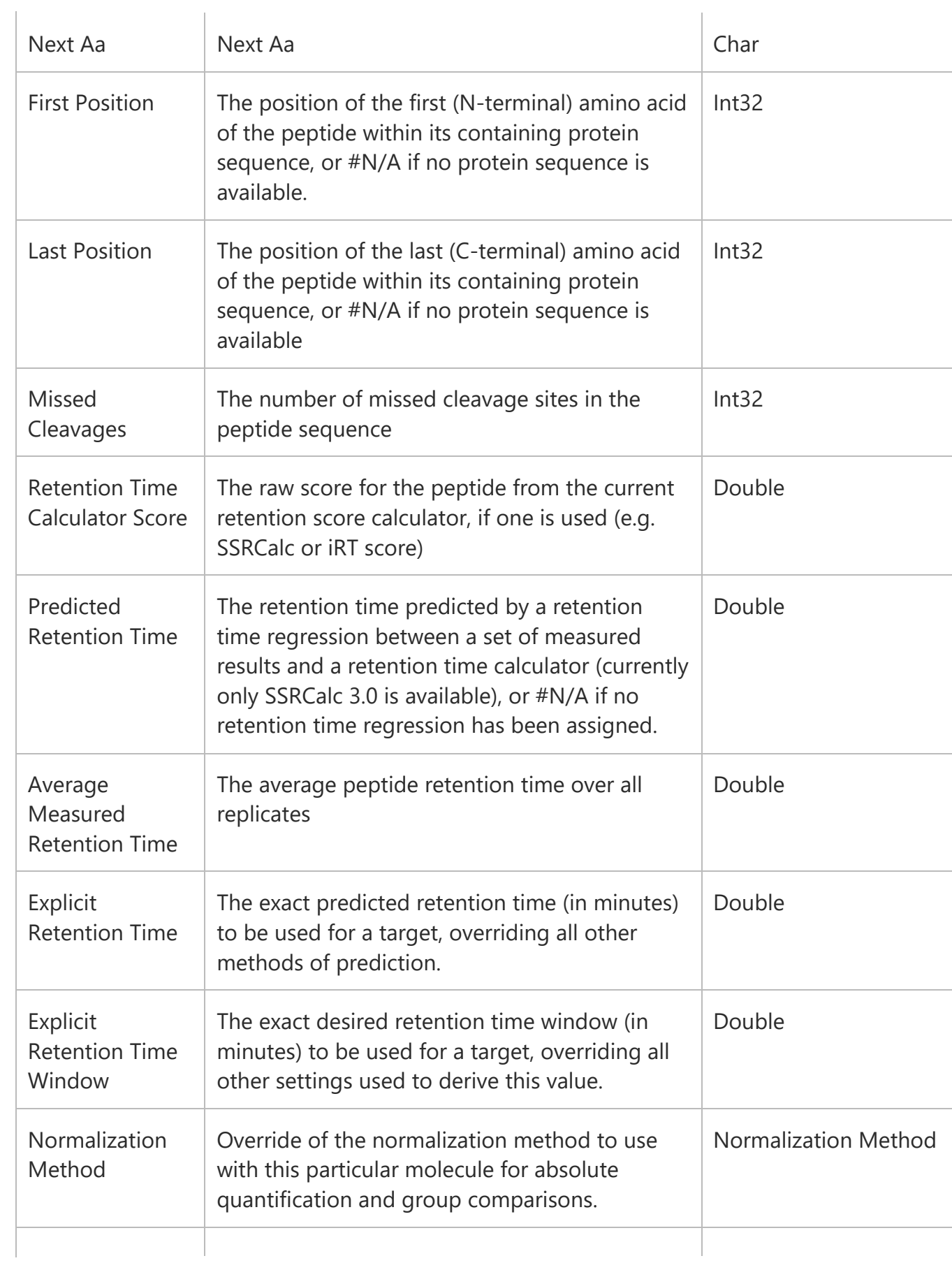

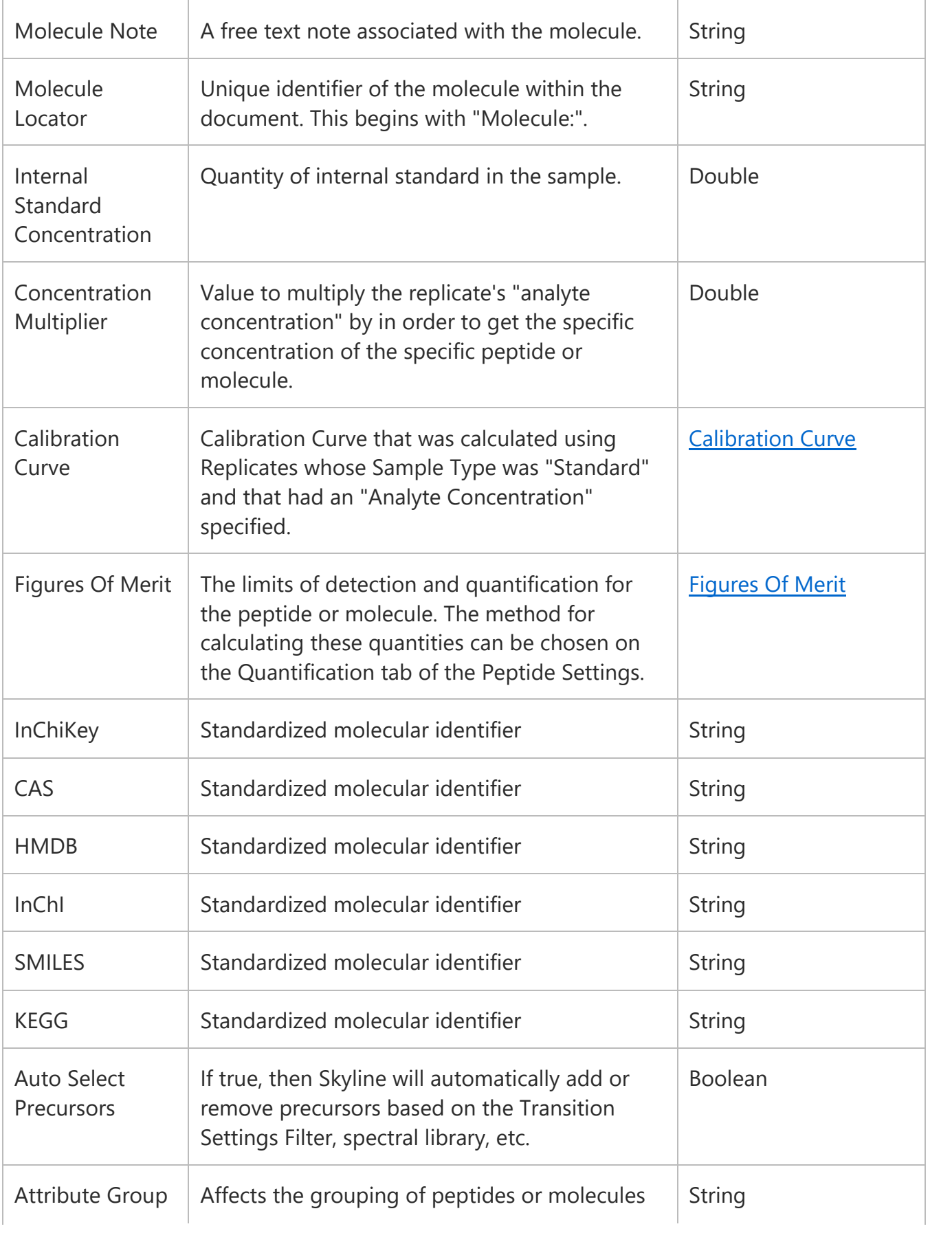

## Calibration Curve

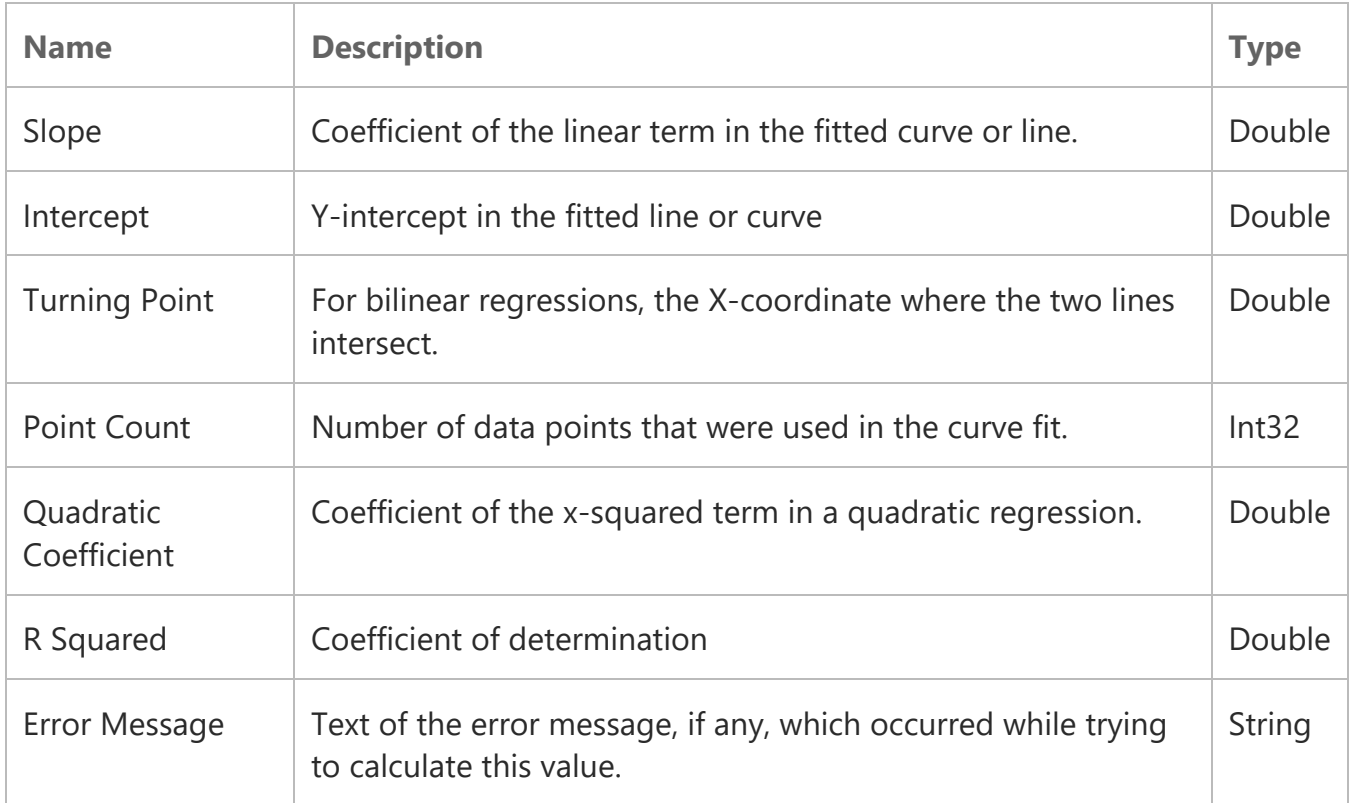

## Figures Of Merit

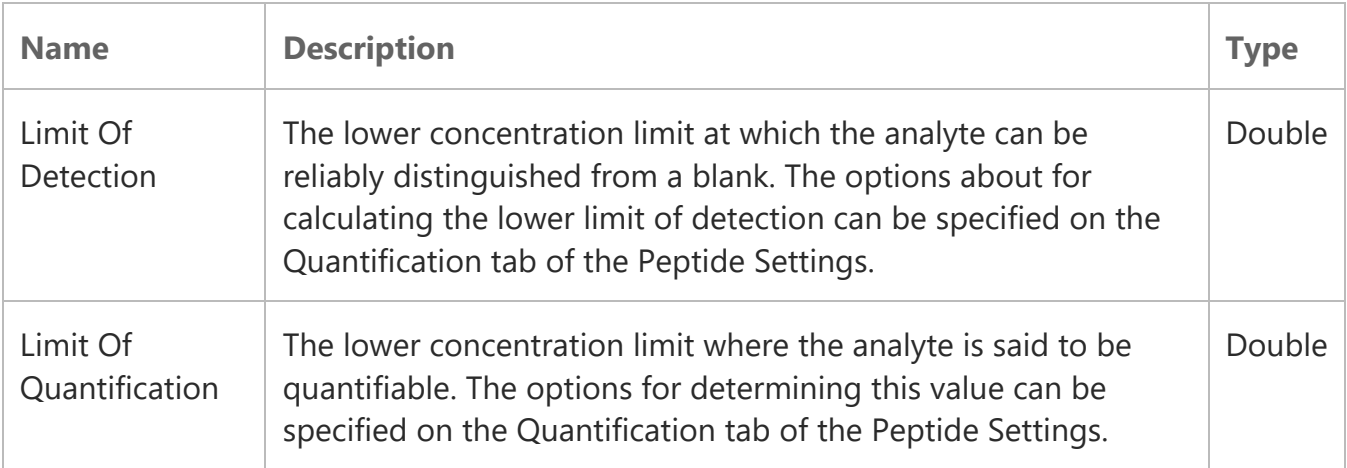

## Molecule List Result

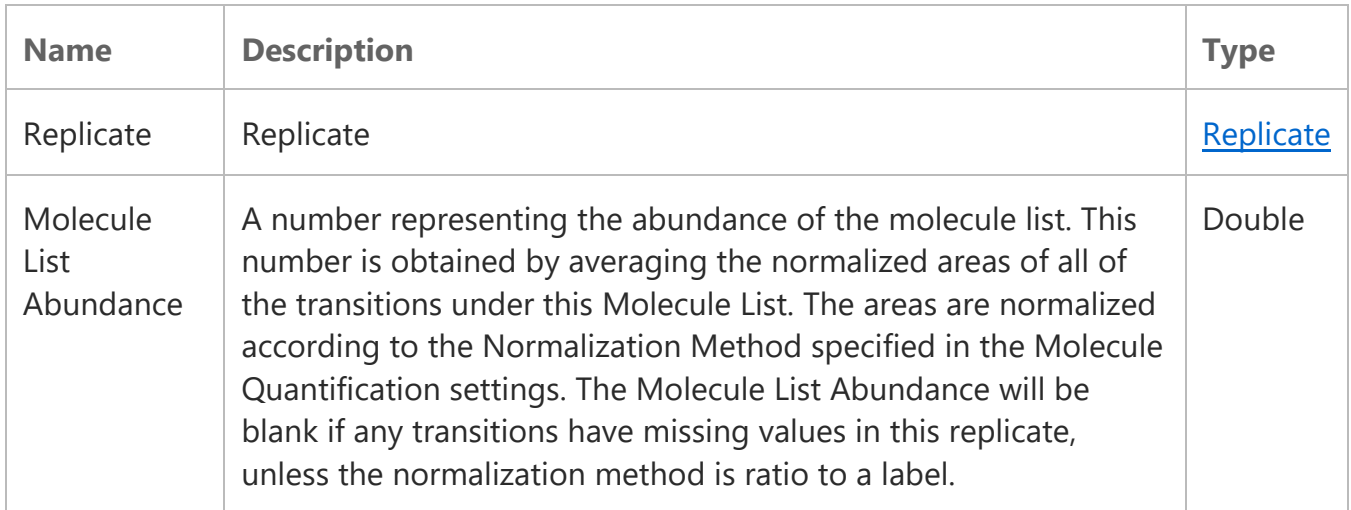

## **ResultKey**

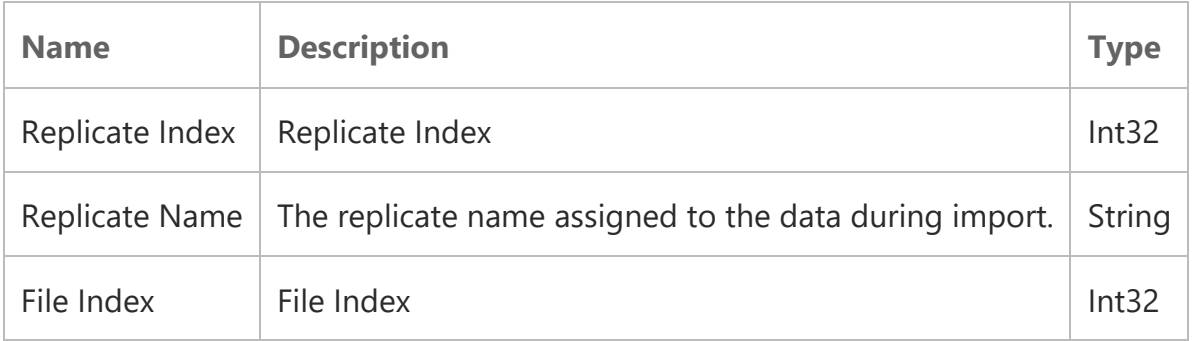

#### Result File

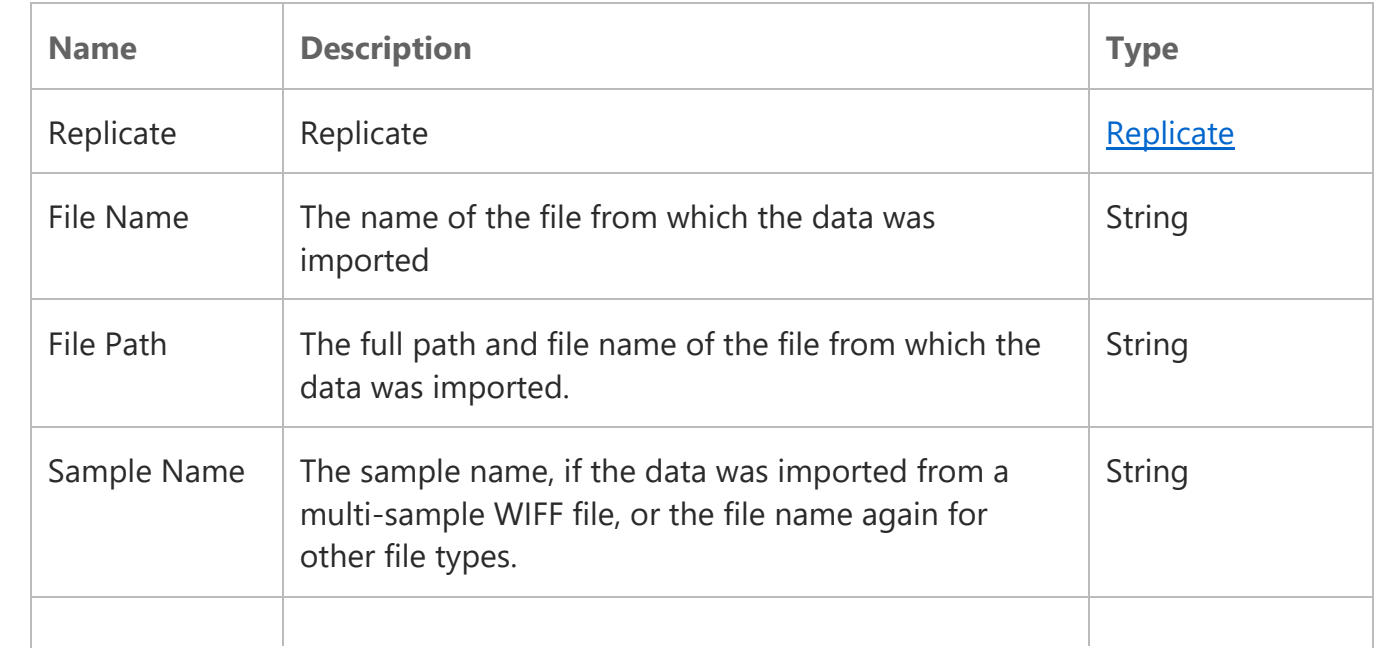

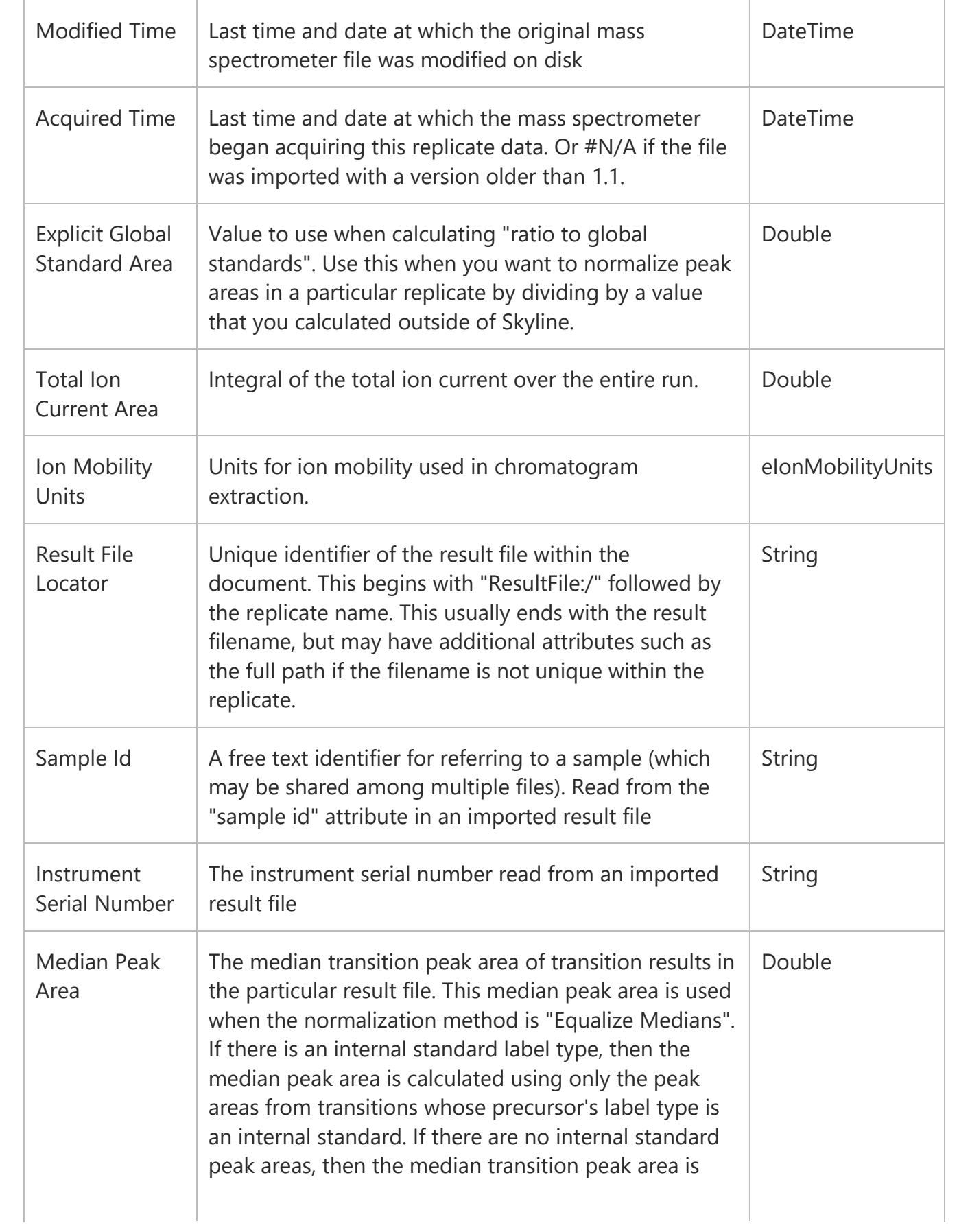

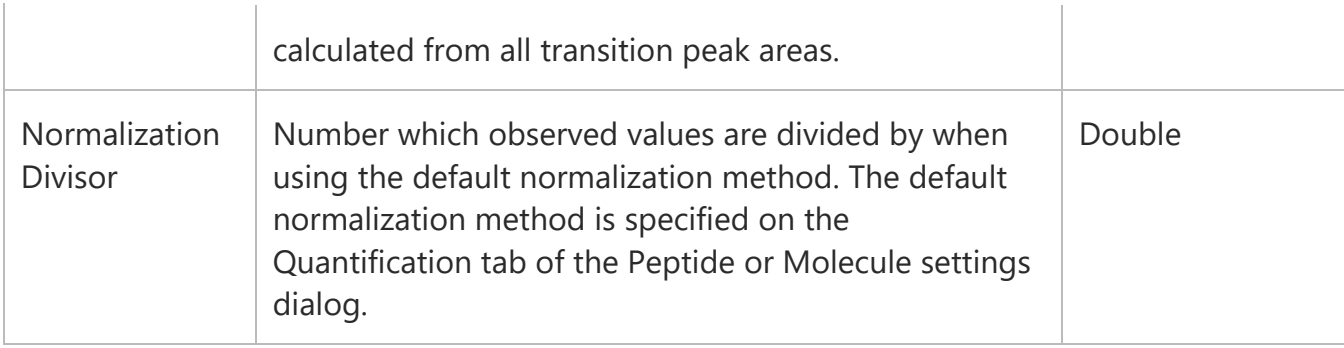

#### Precursor

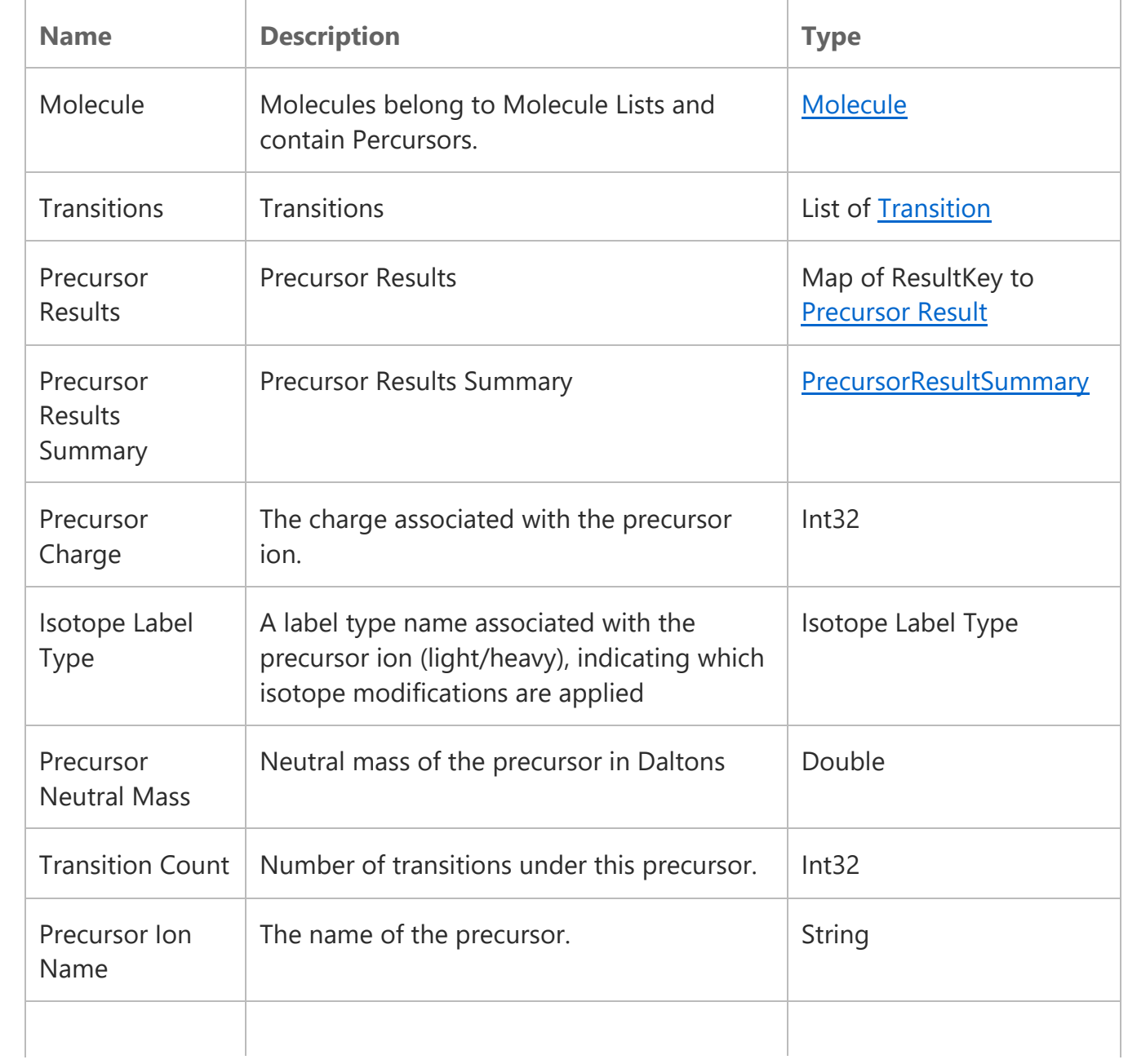

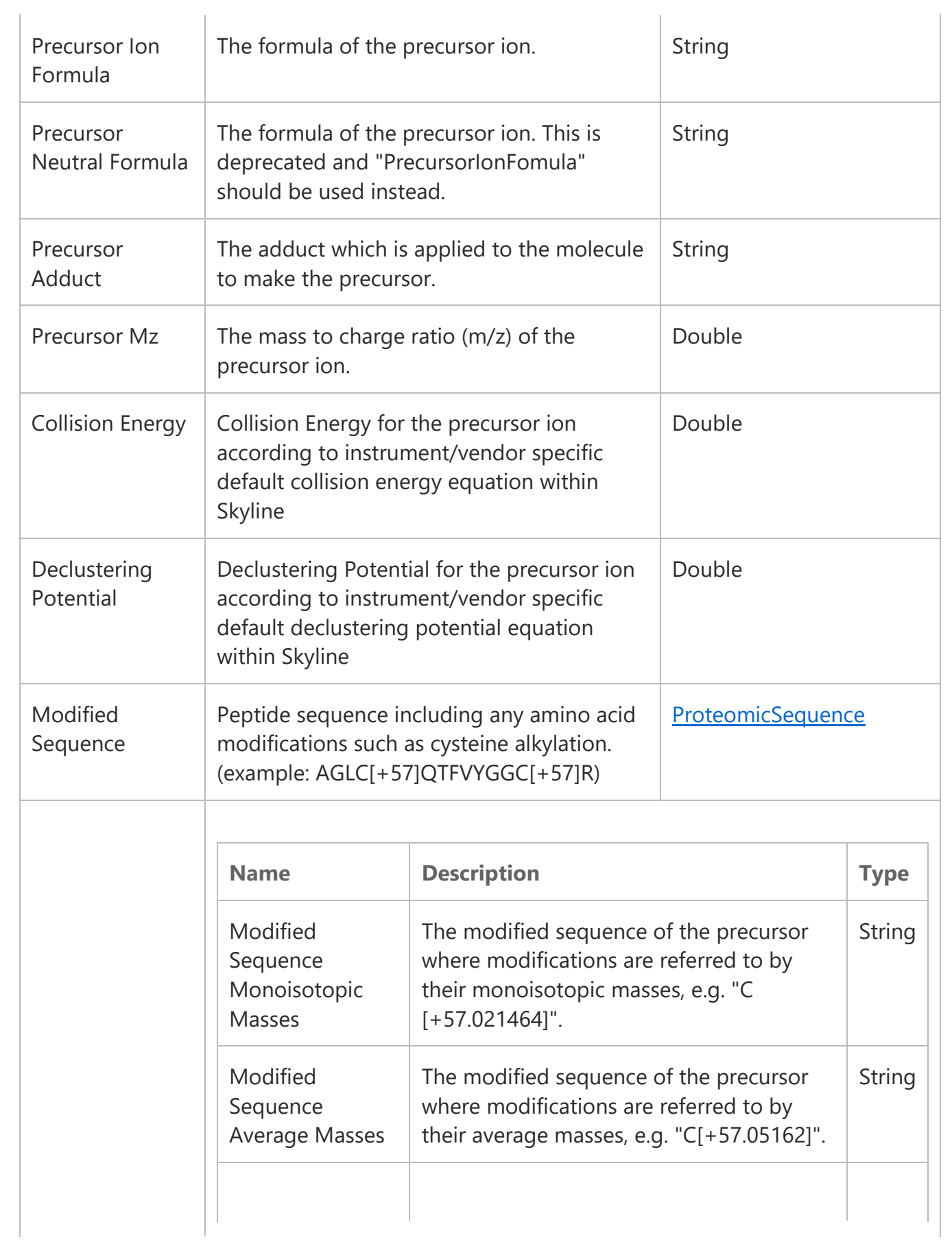

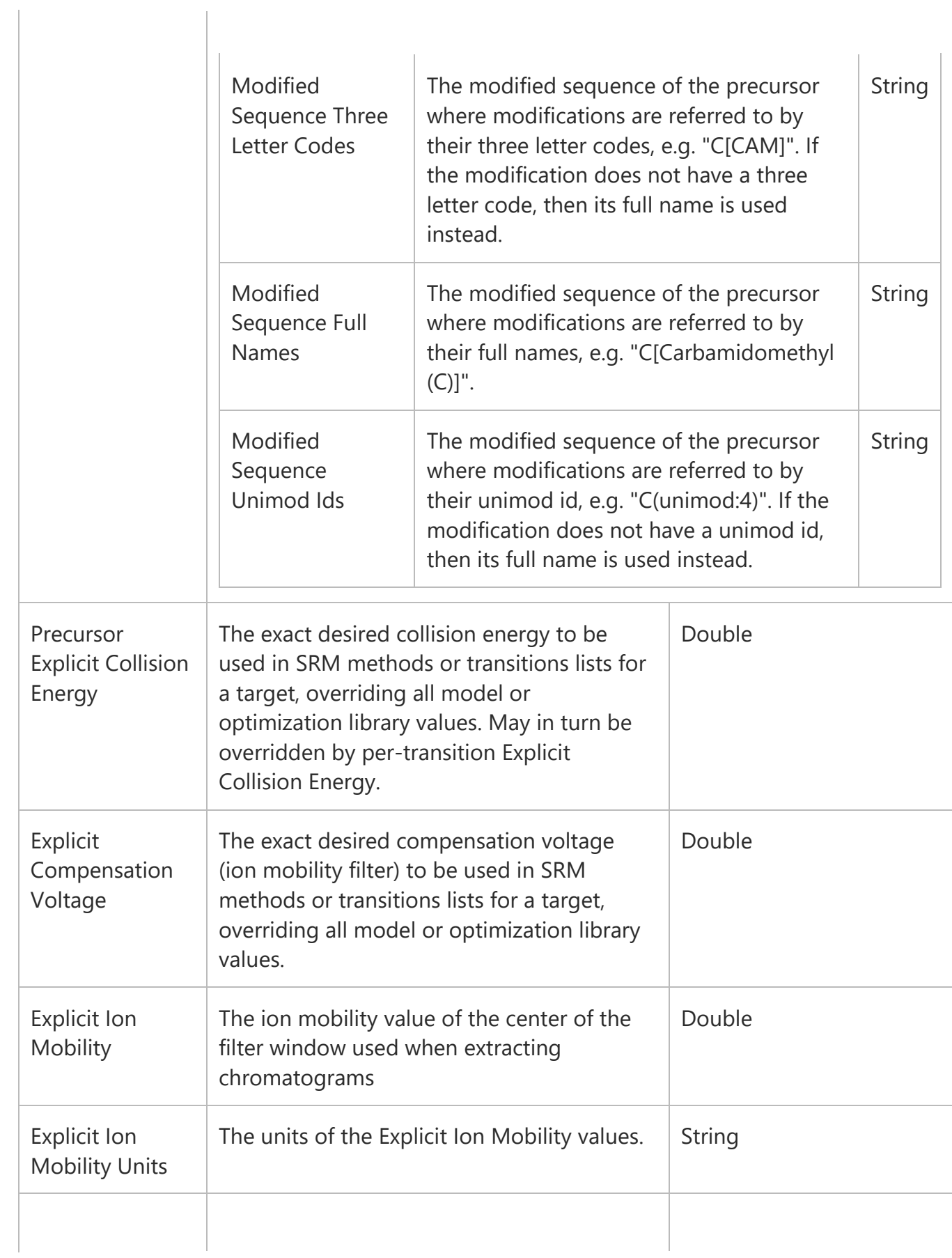

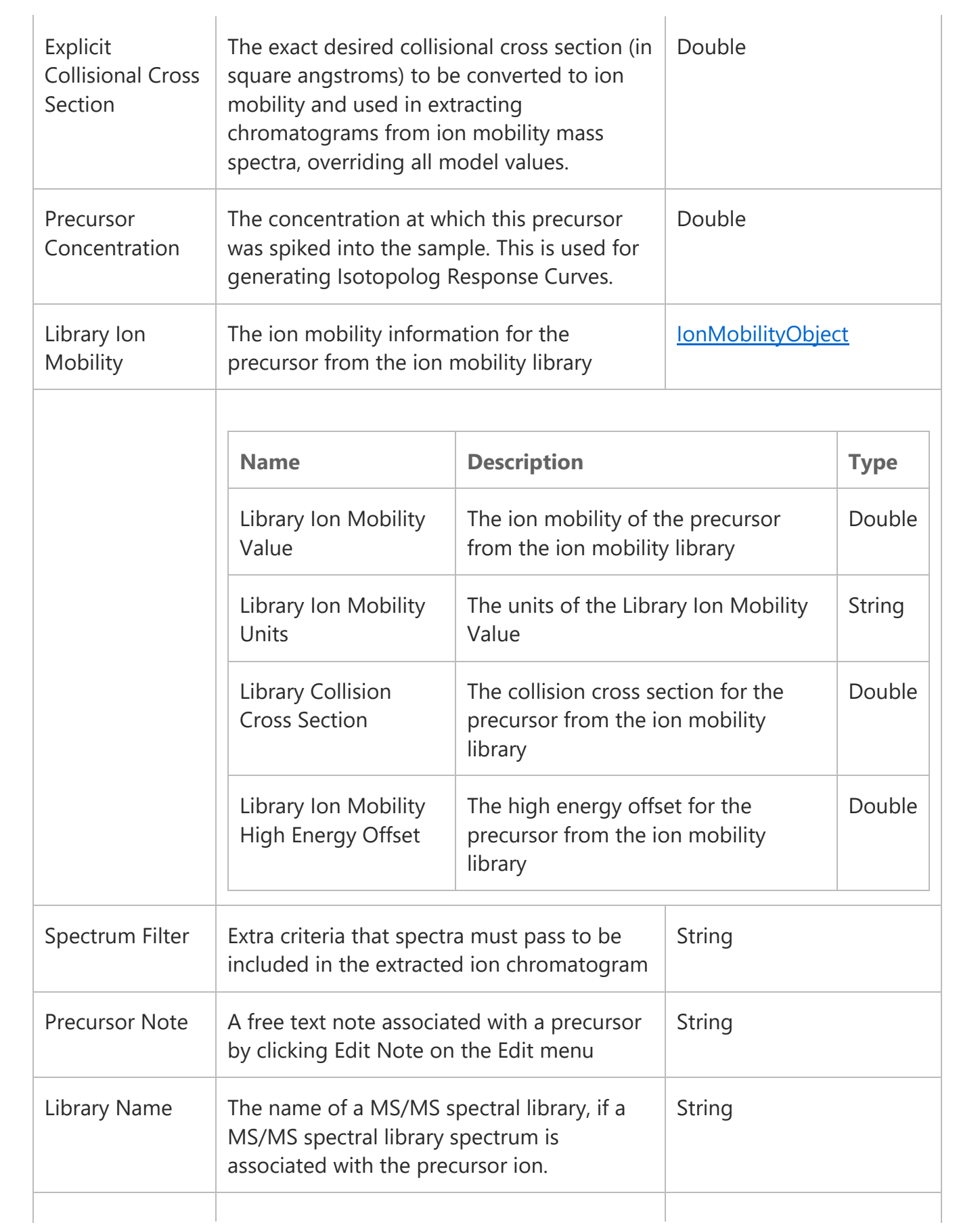

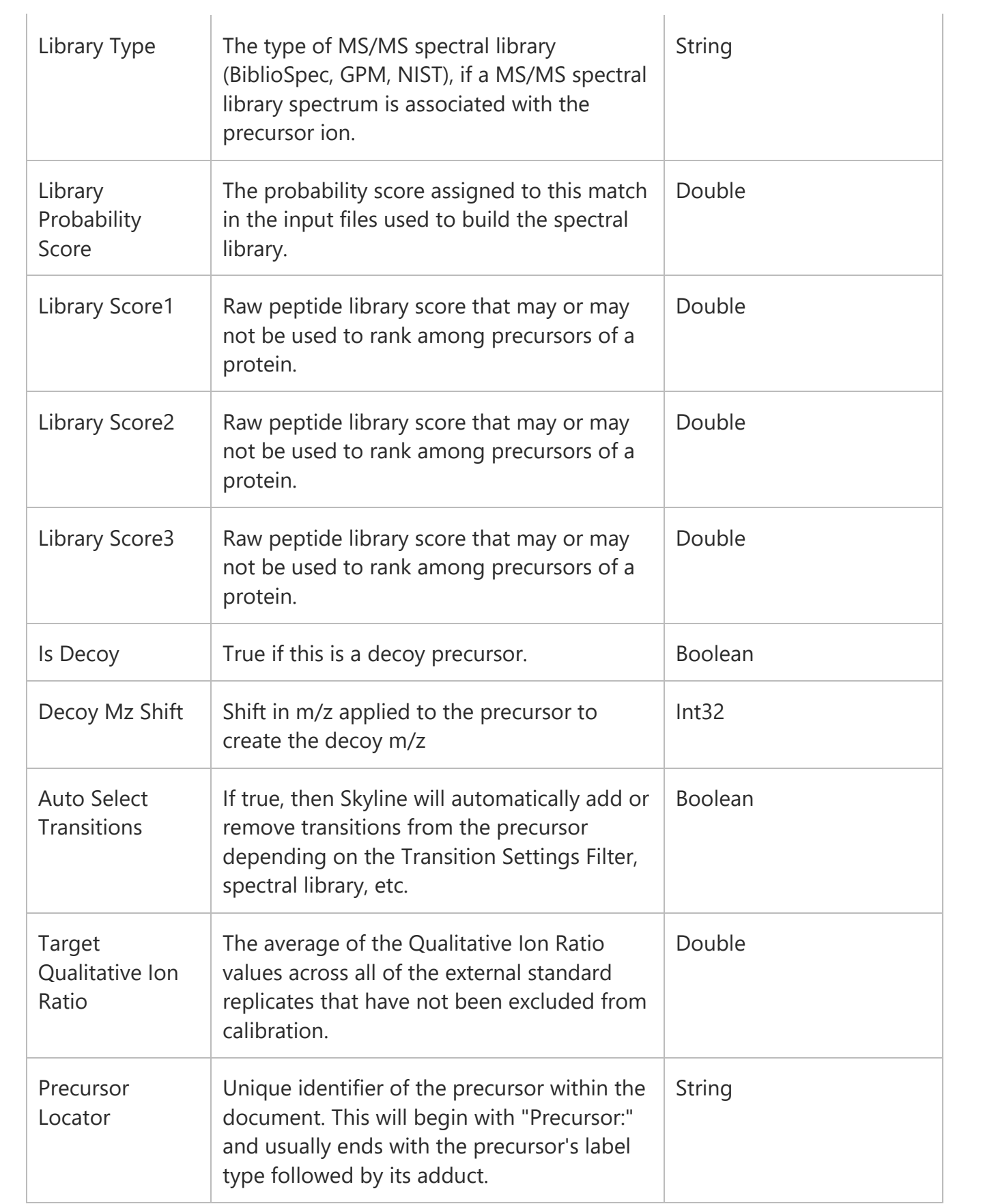

## PrecursorResultSummary

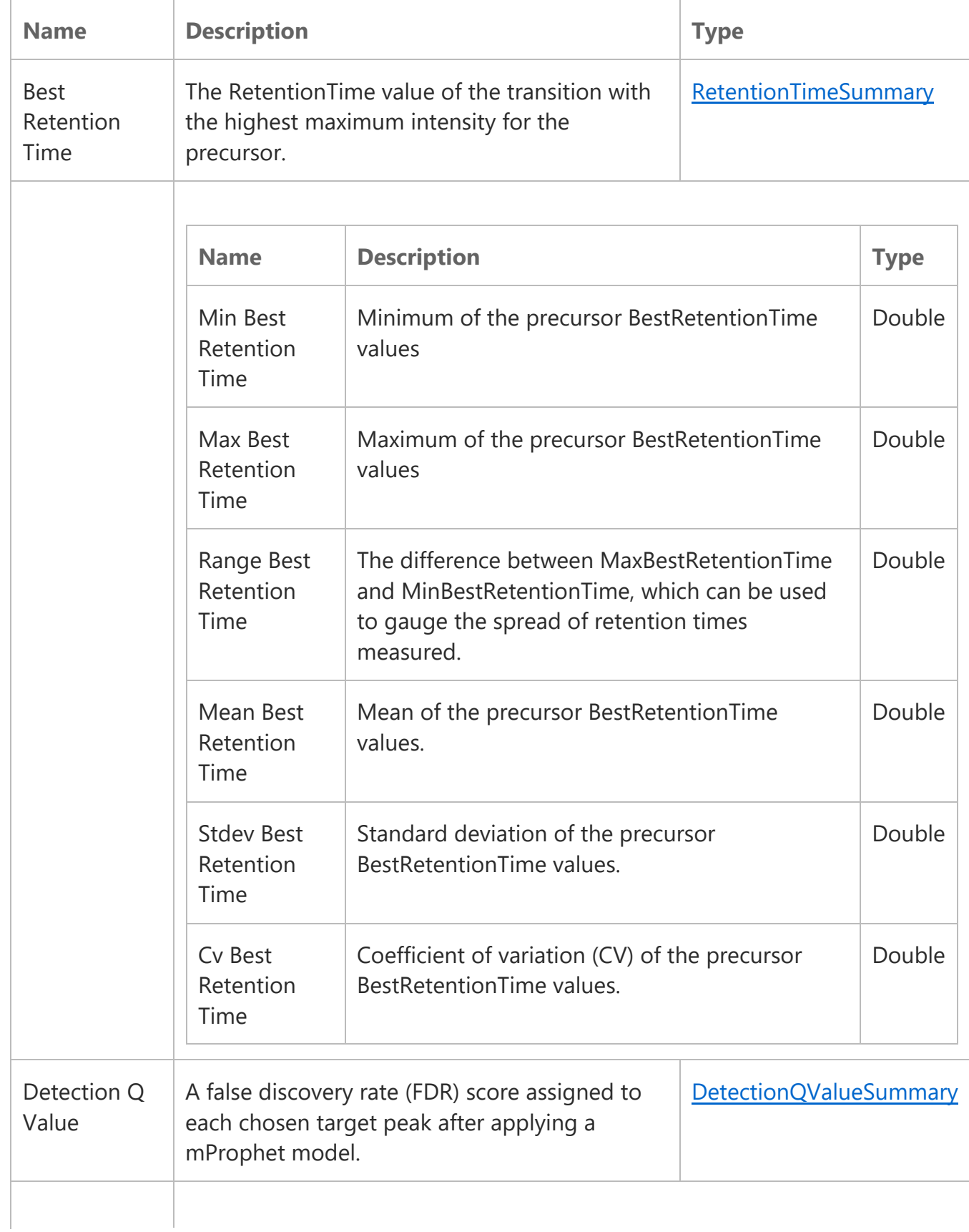

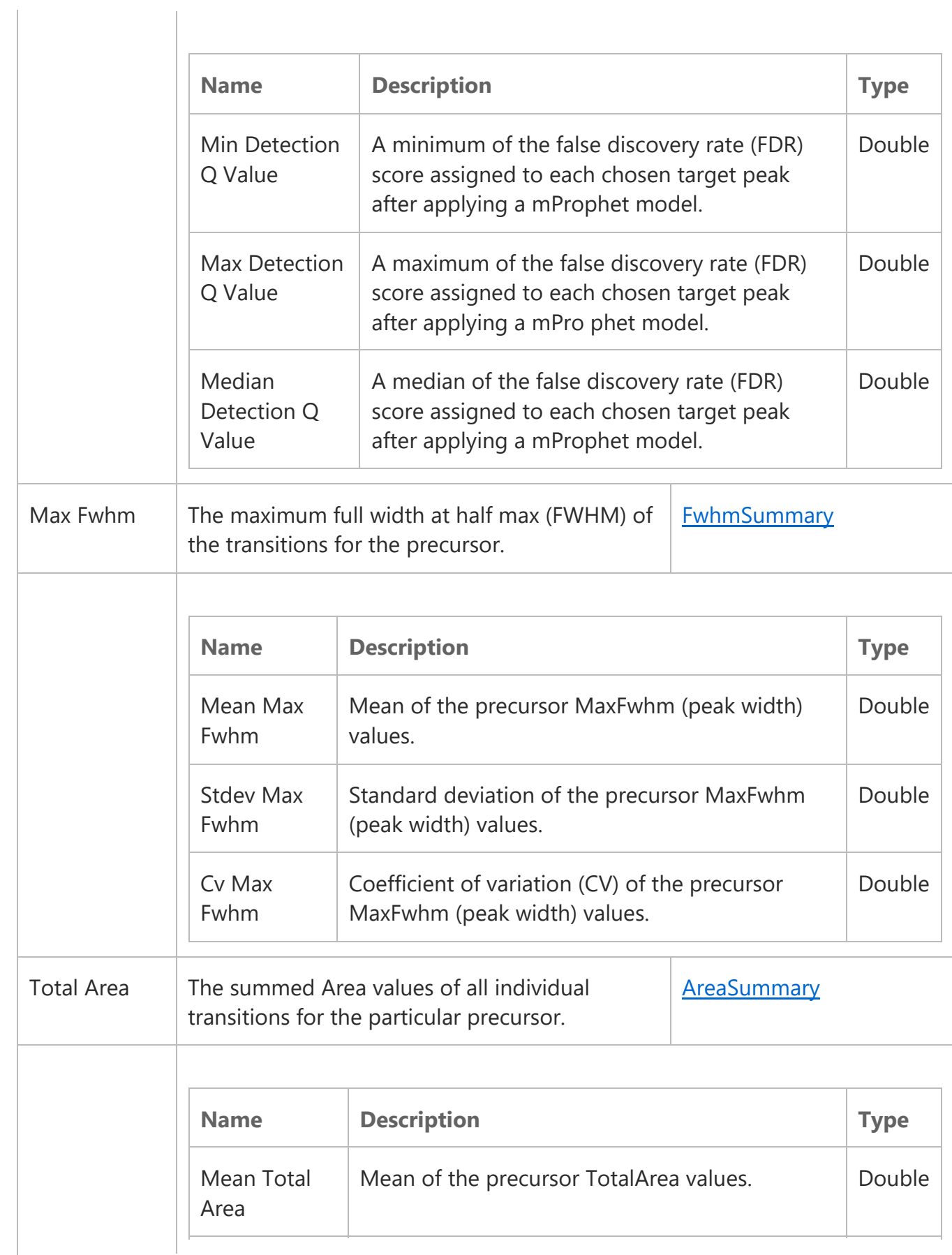

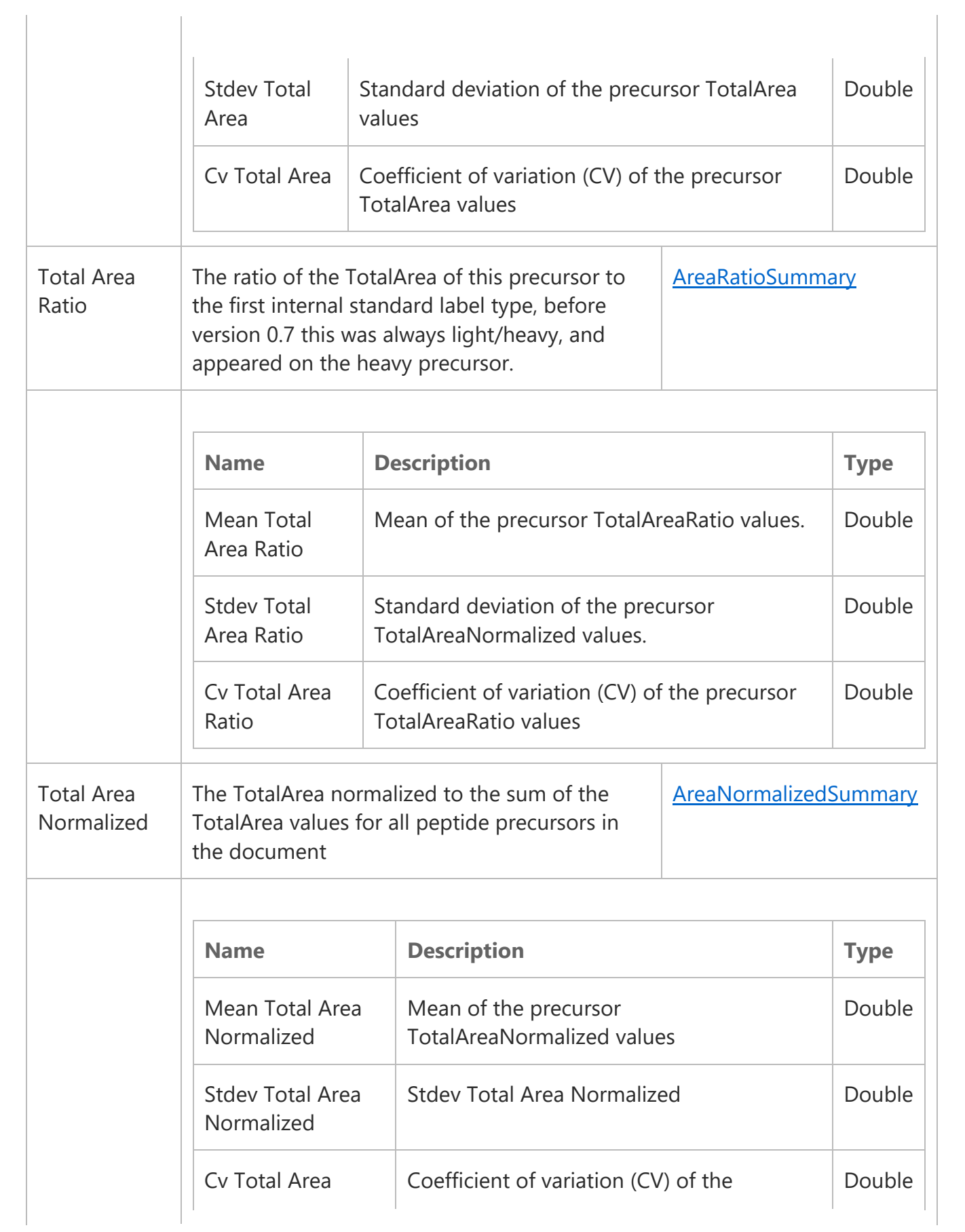

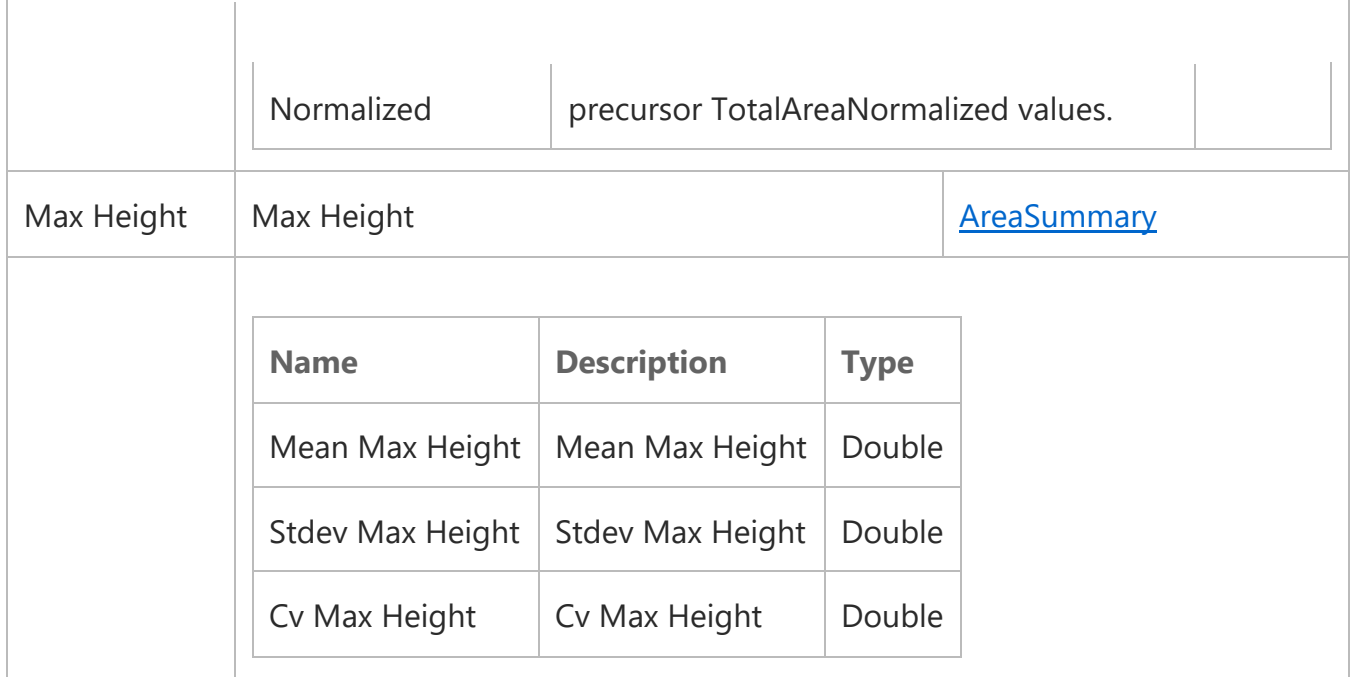

## Molecule Result

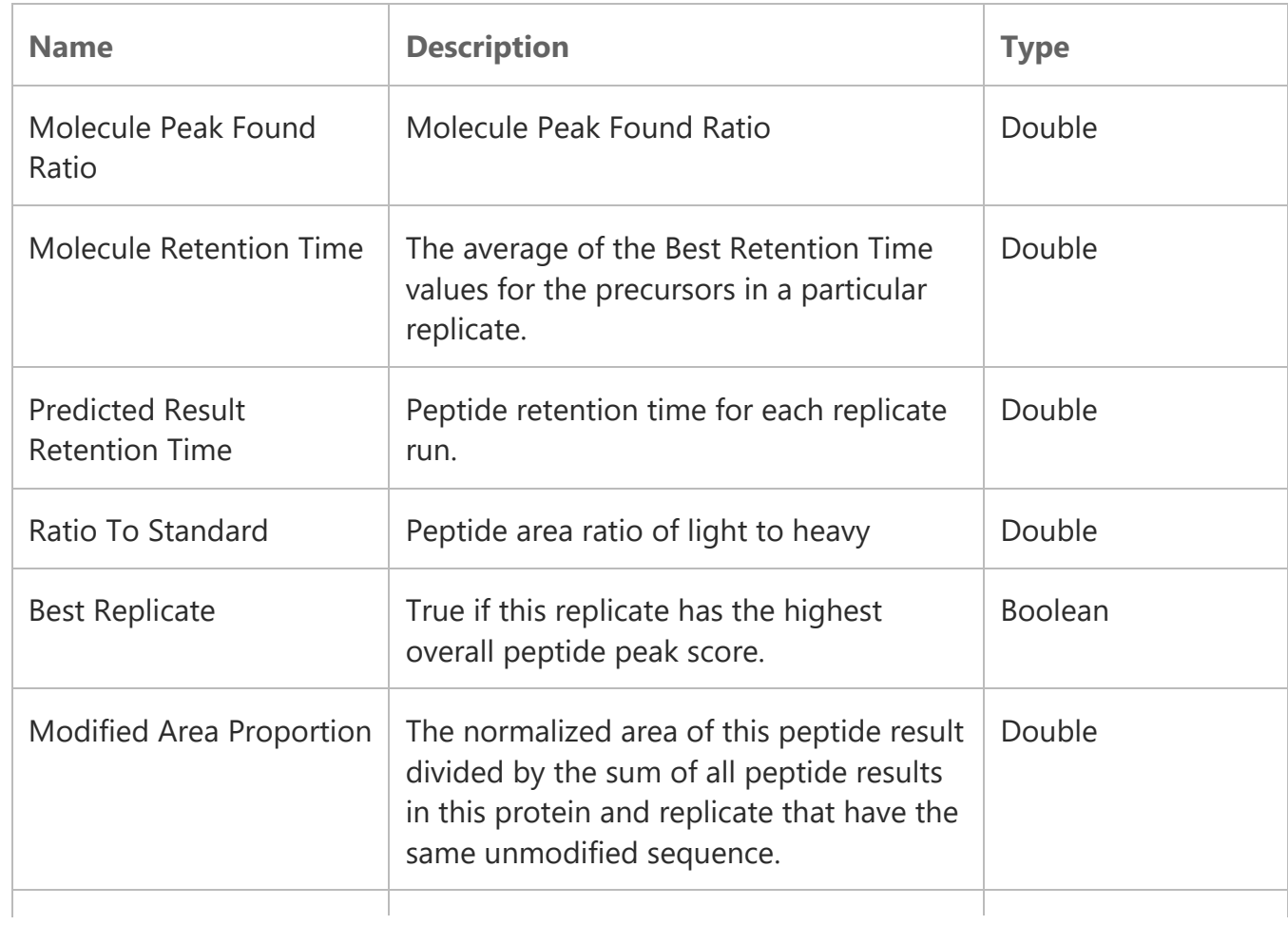

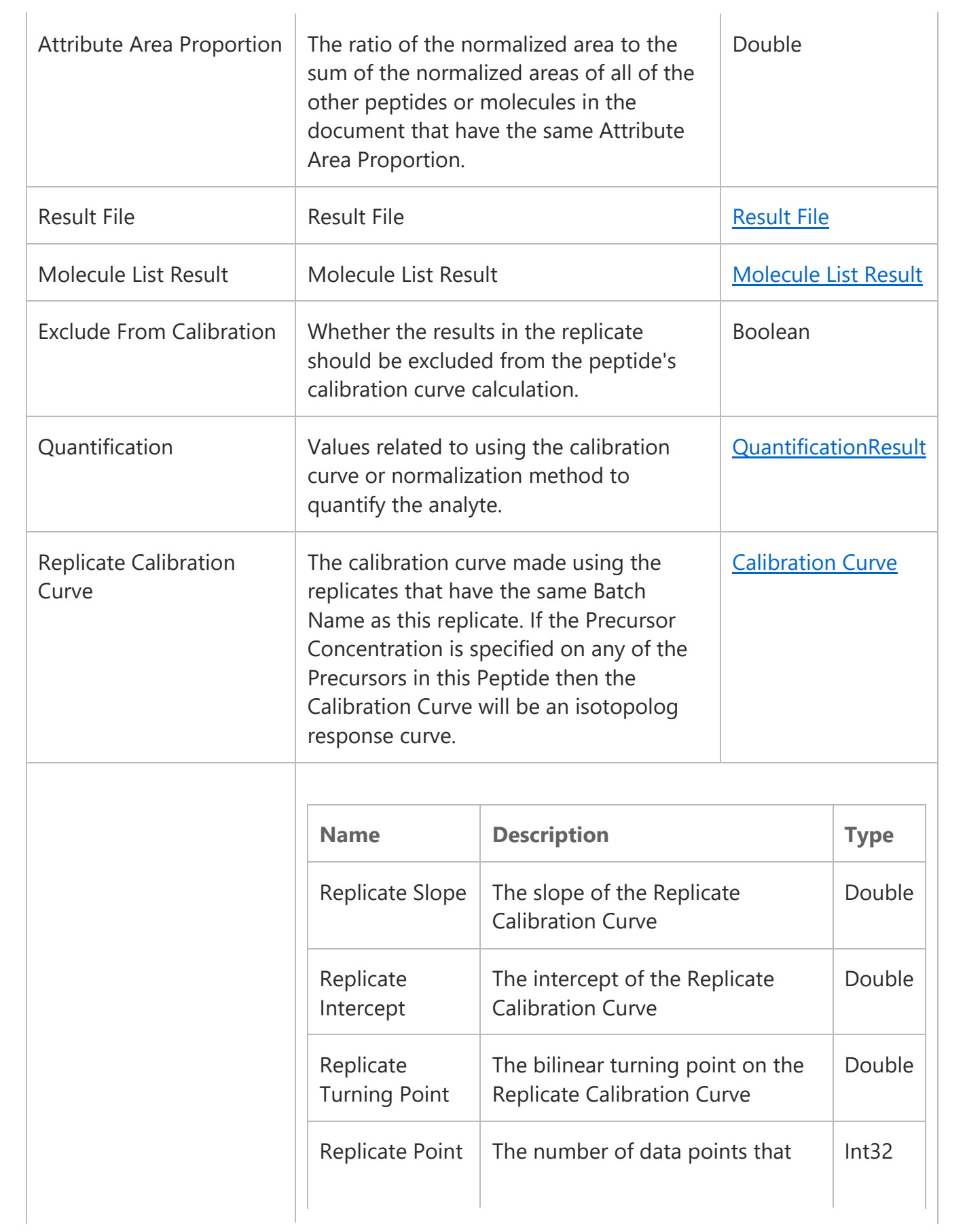

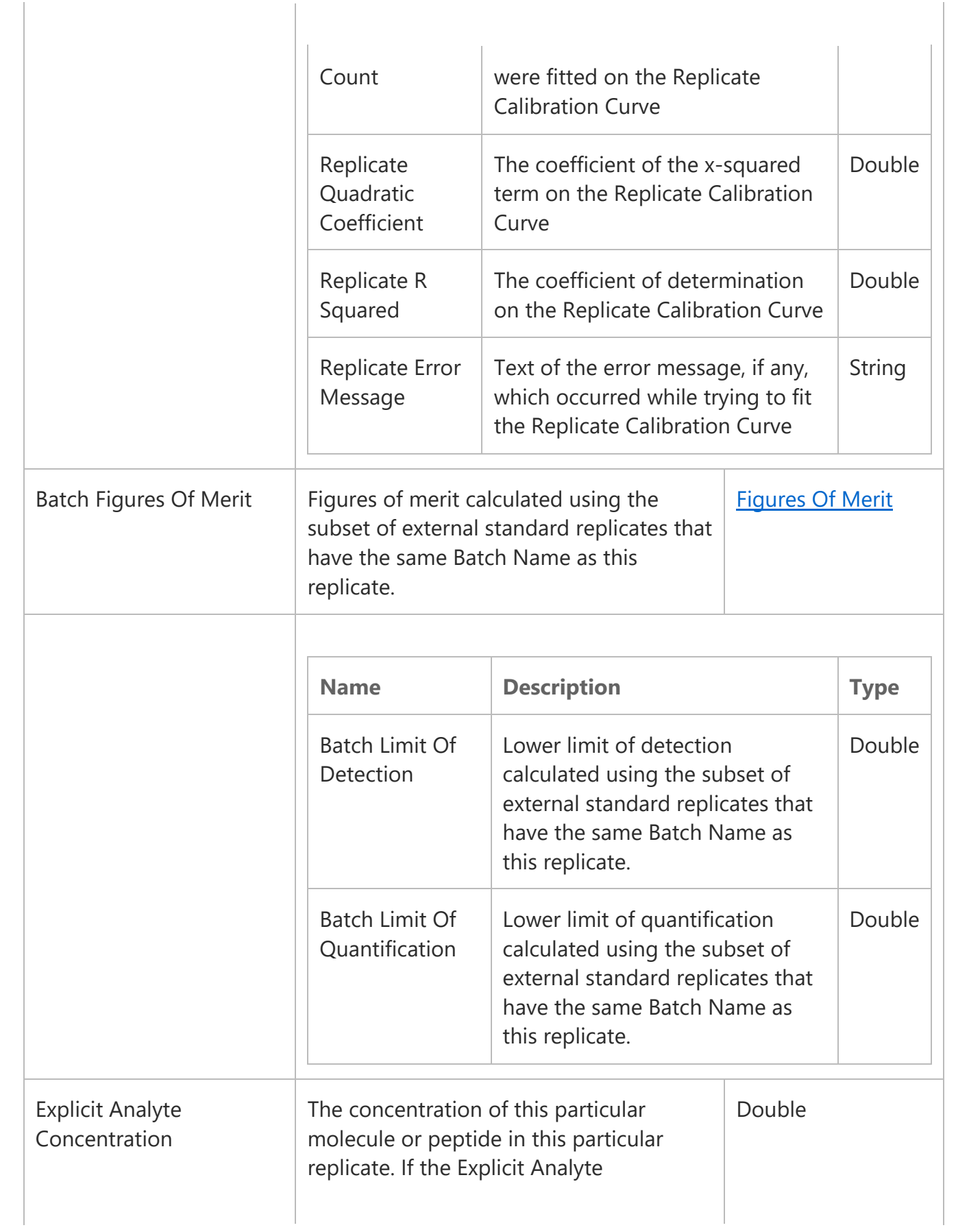

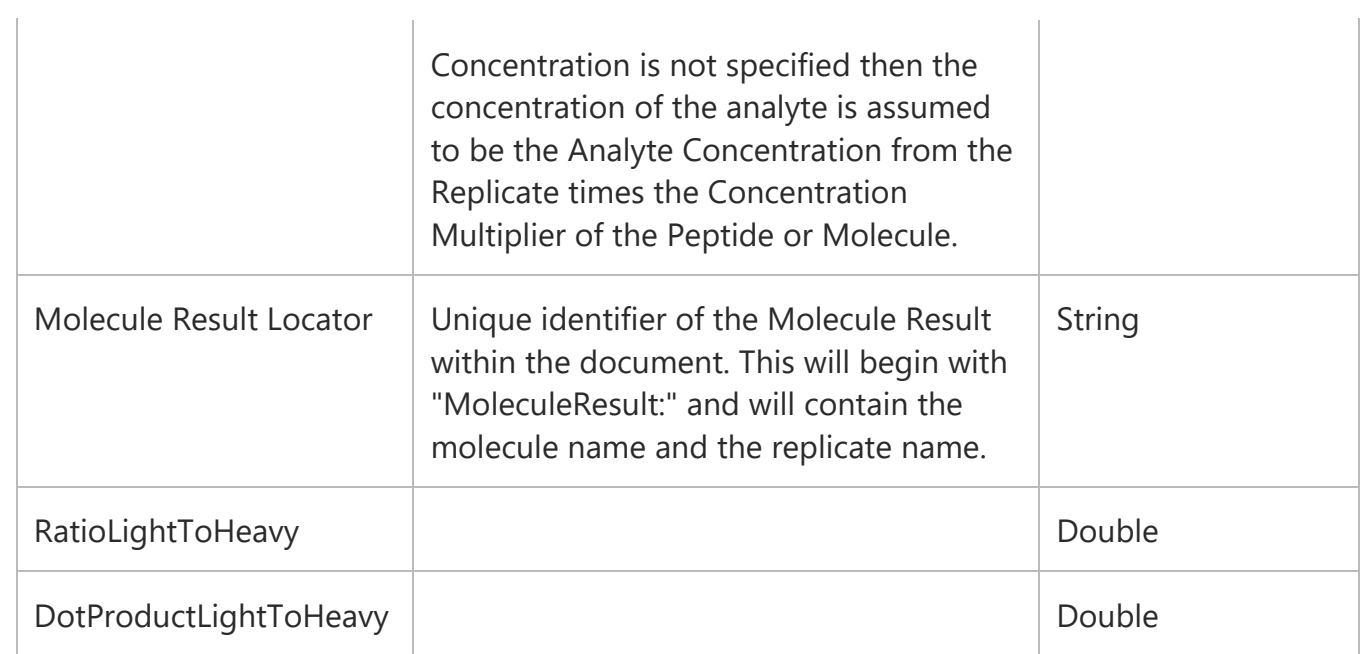

## Transition

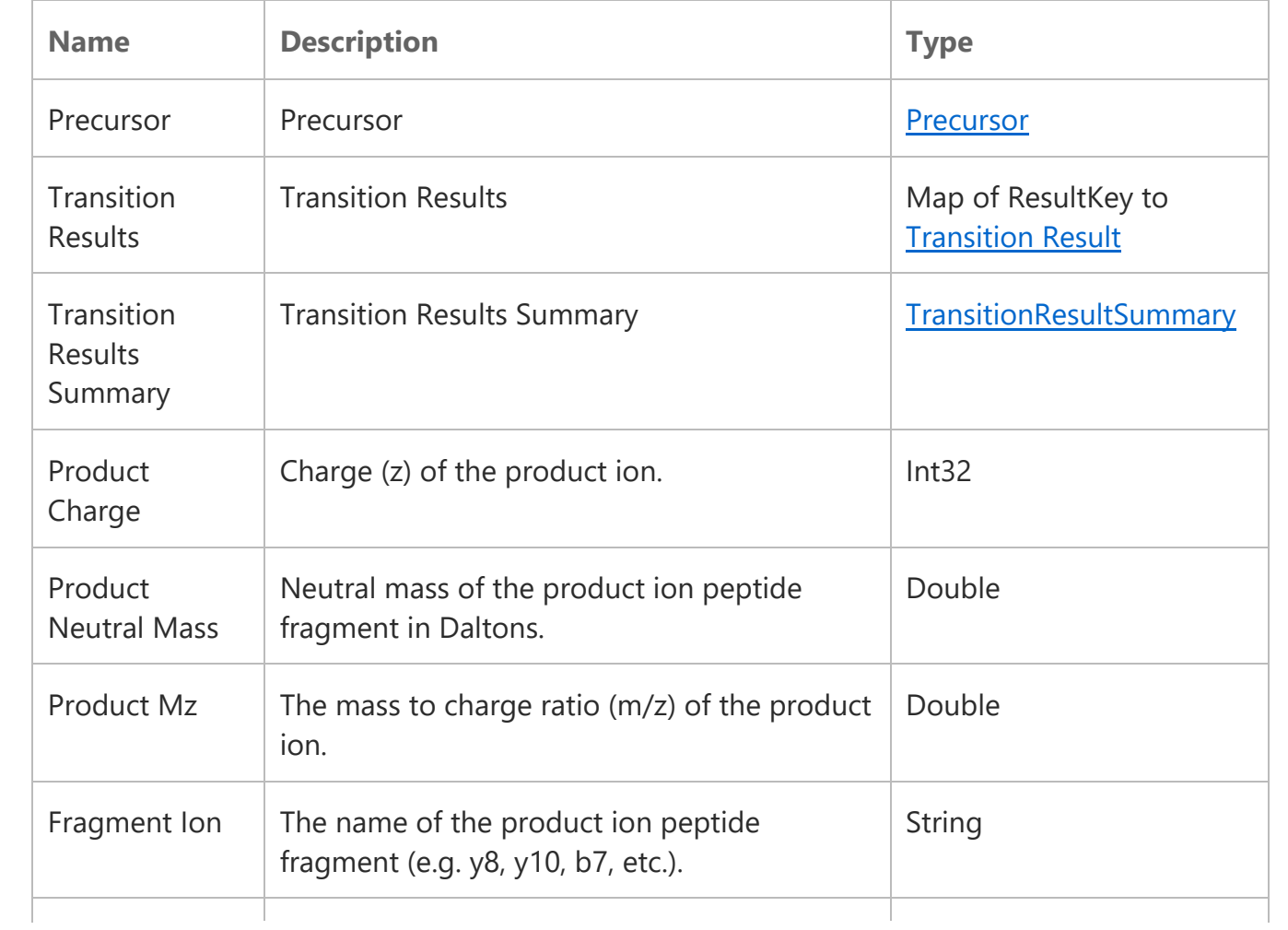

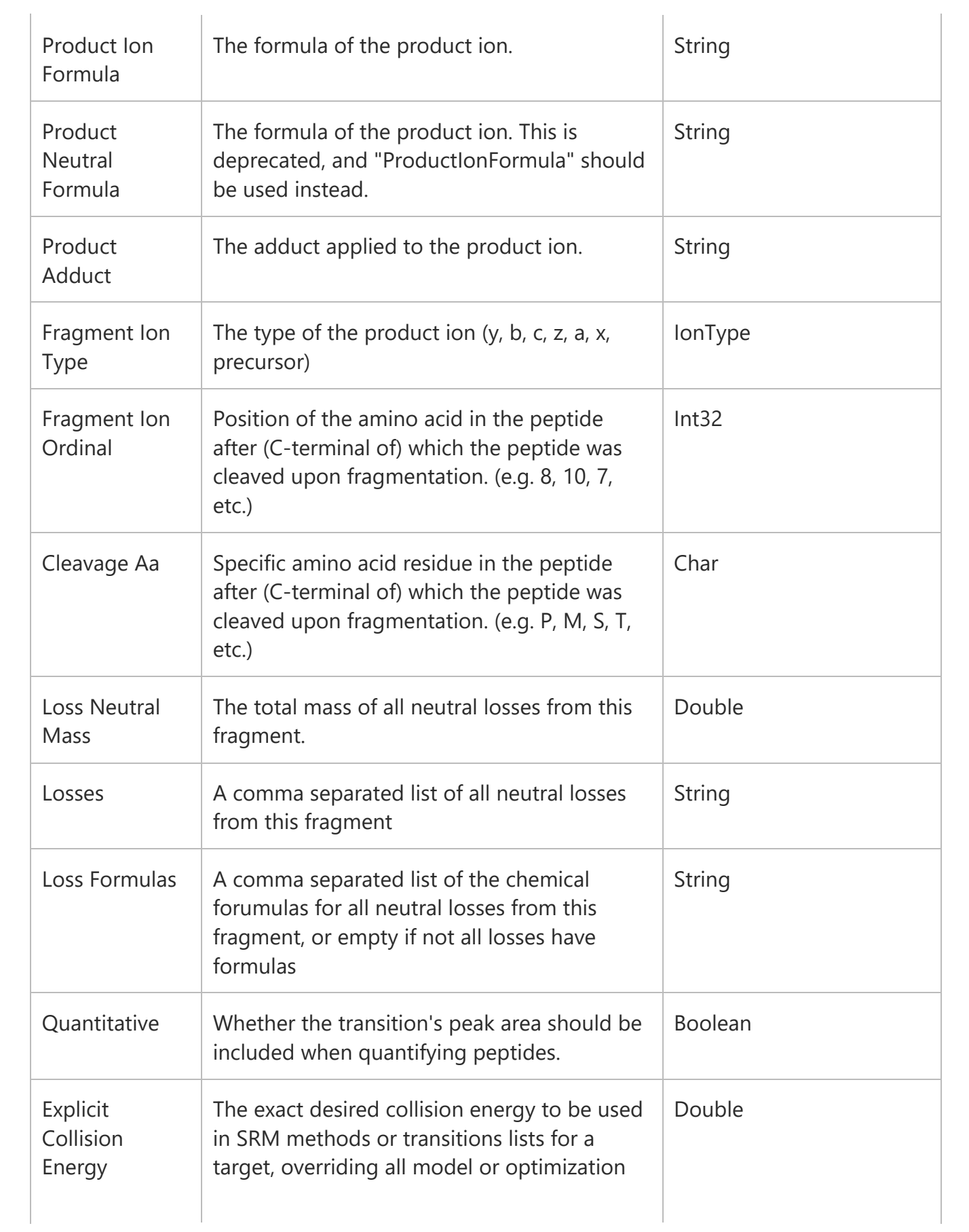

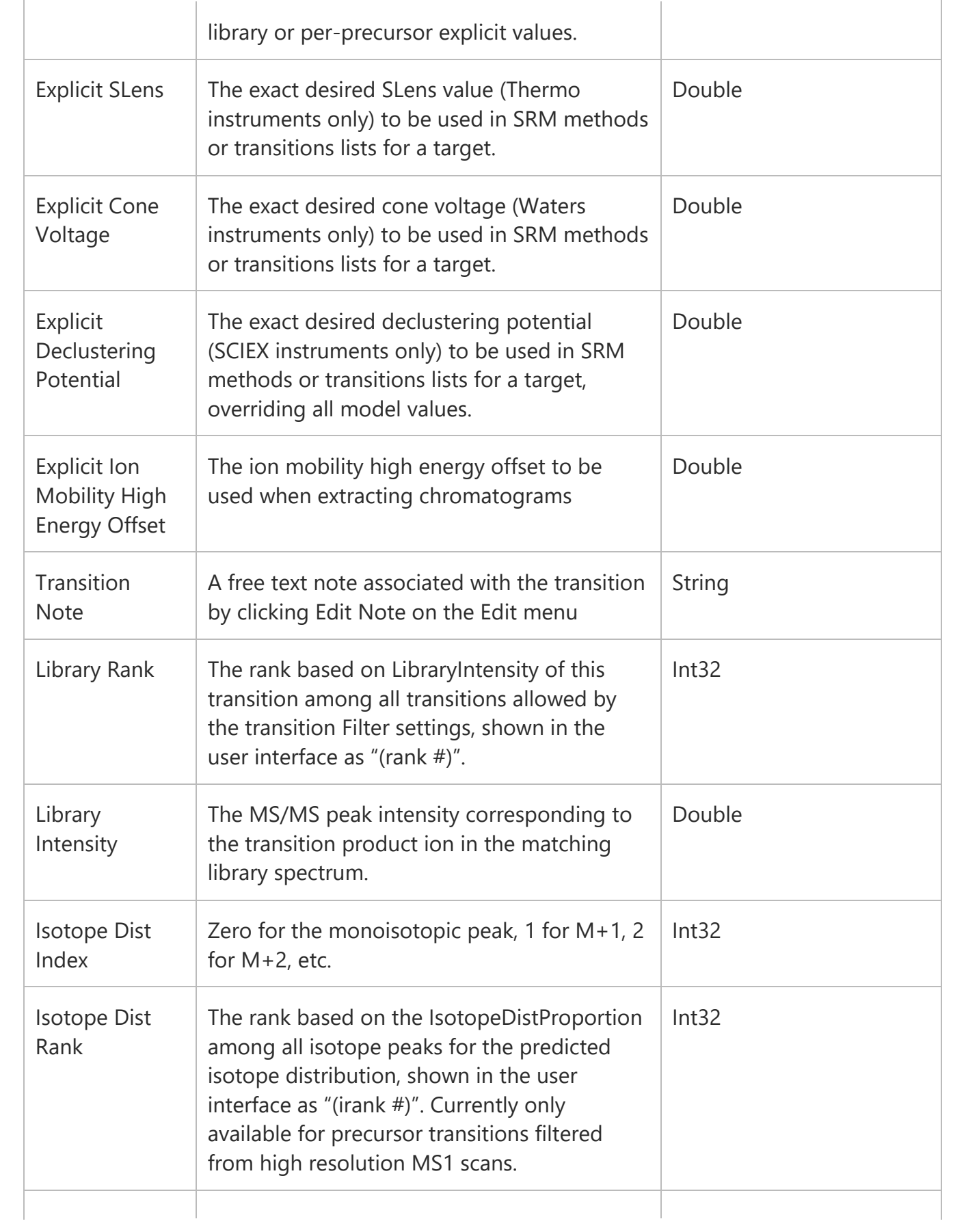

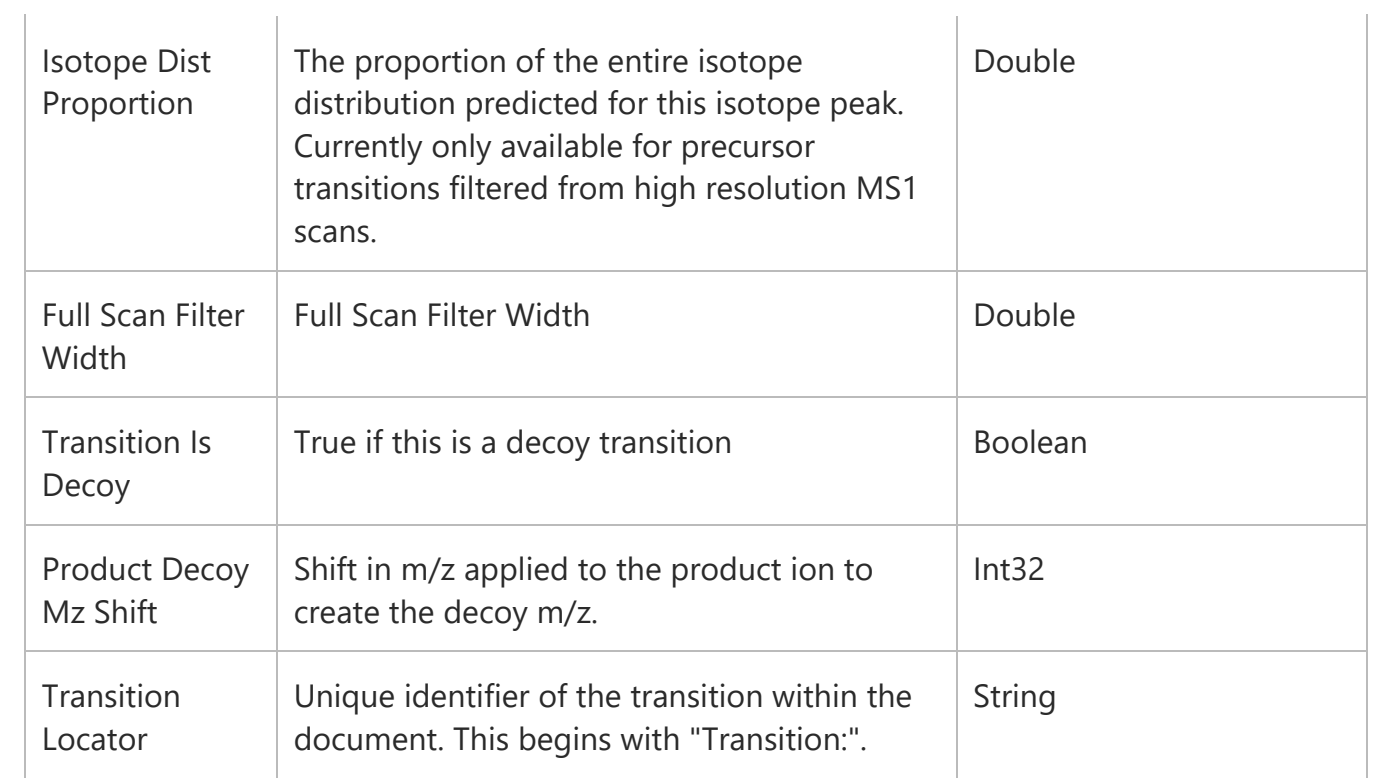

## TransitionResultSummary

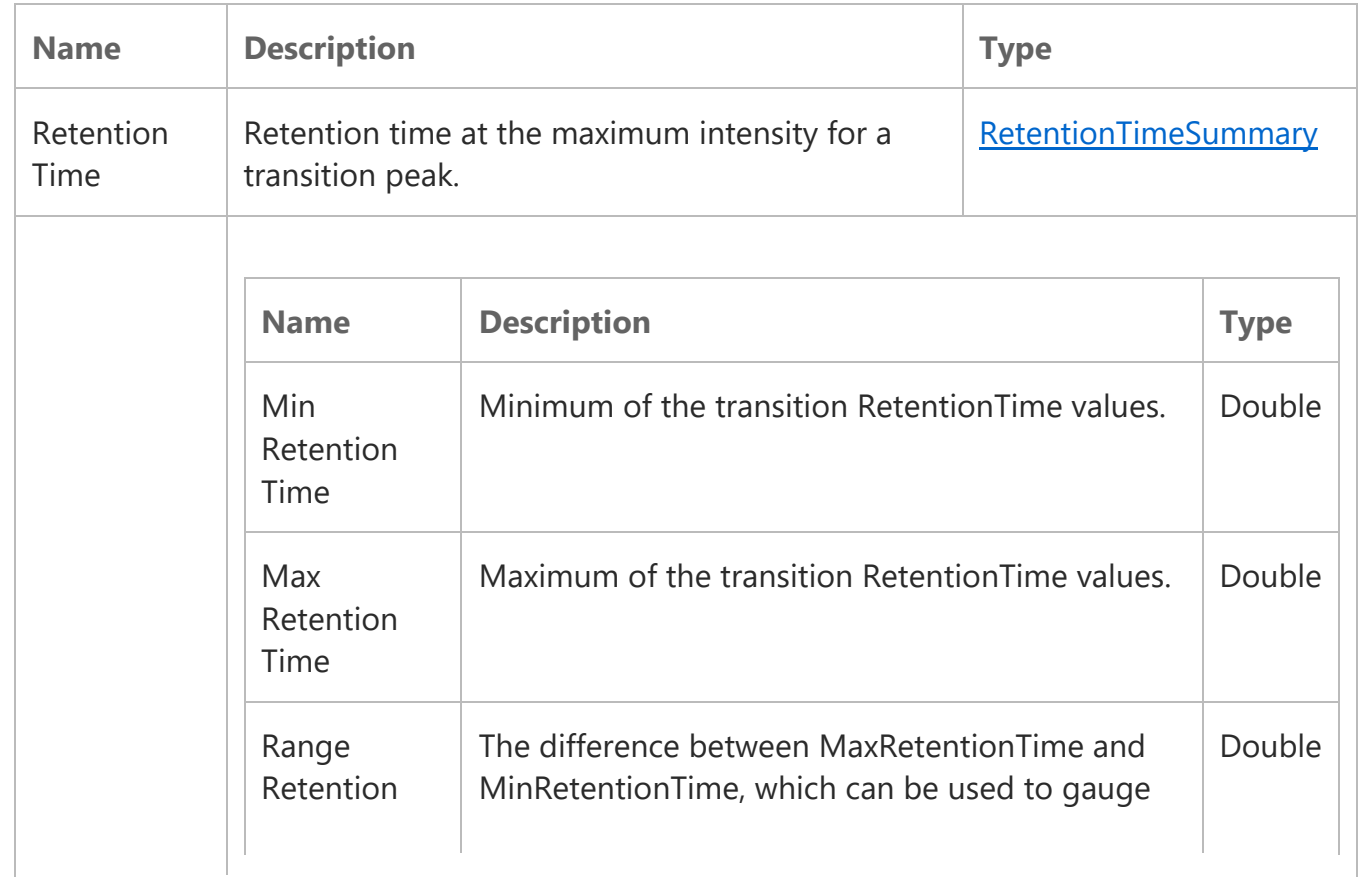

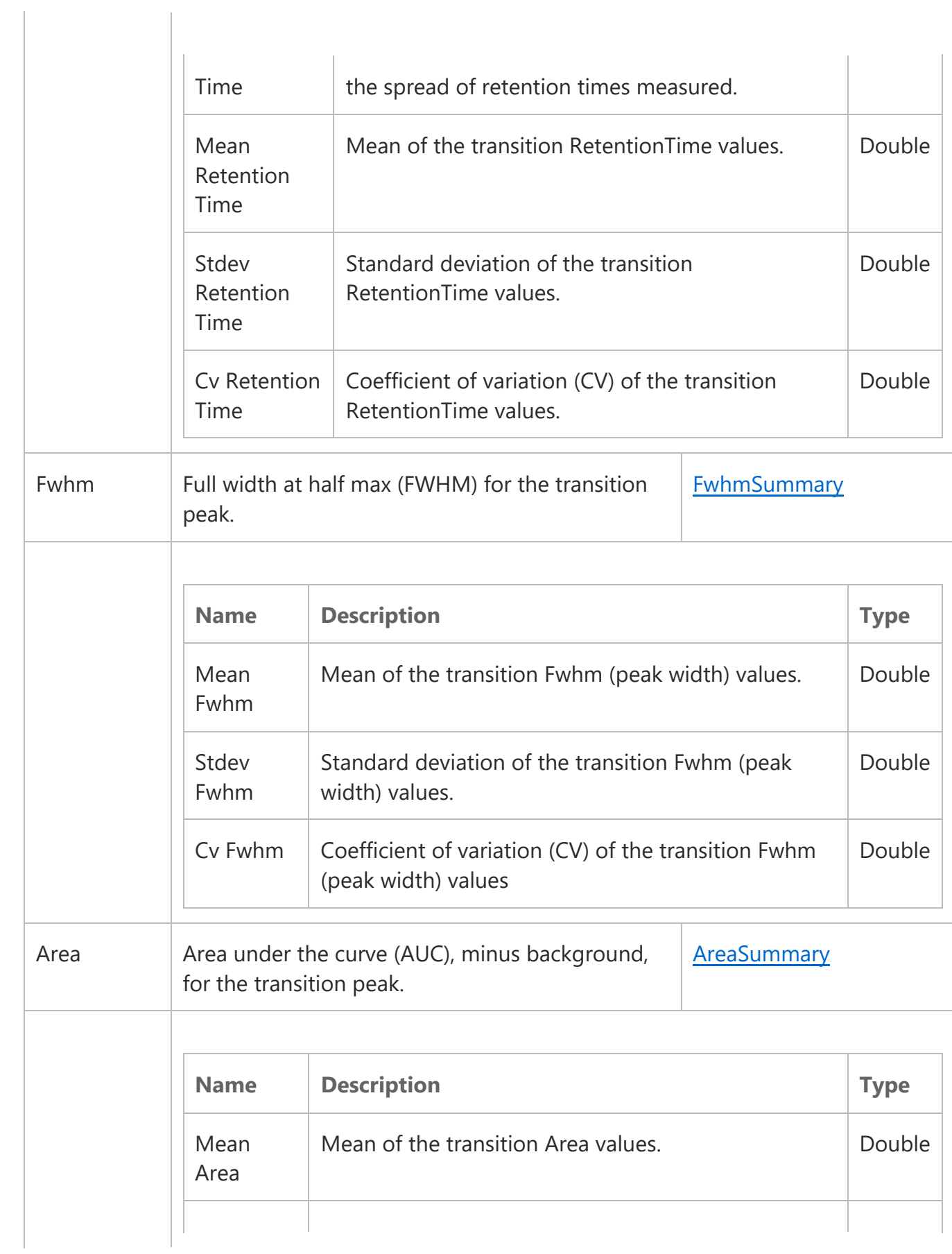

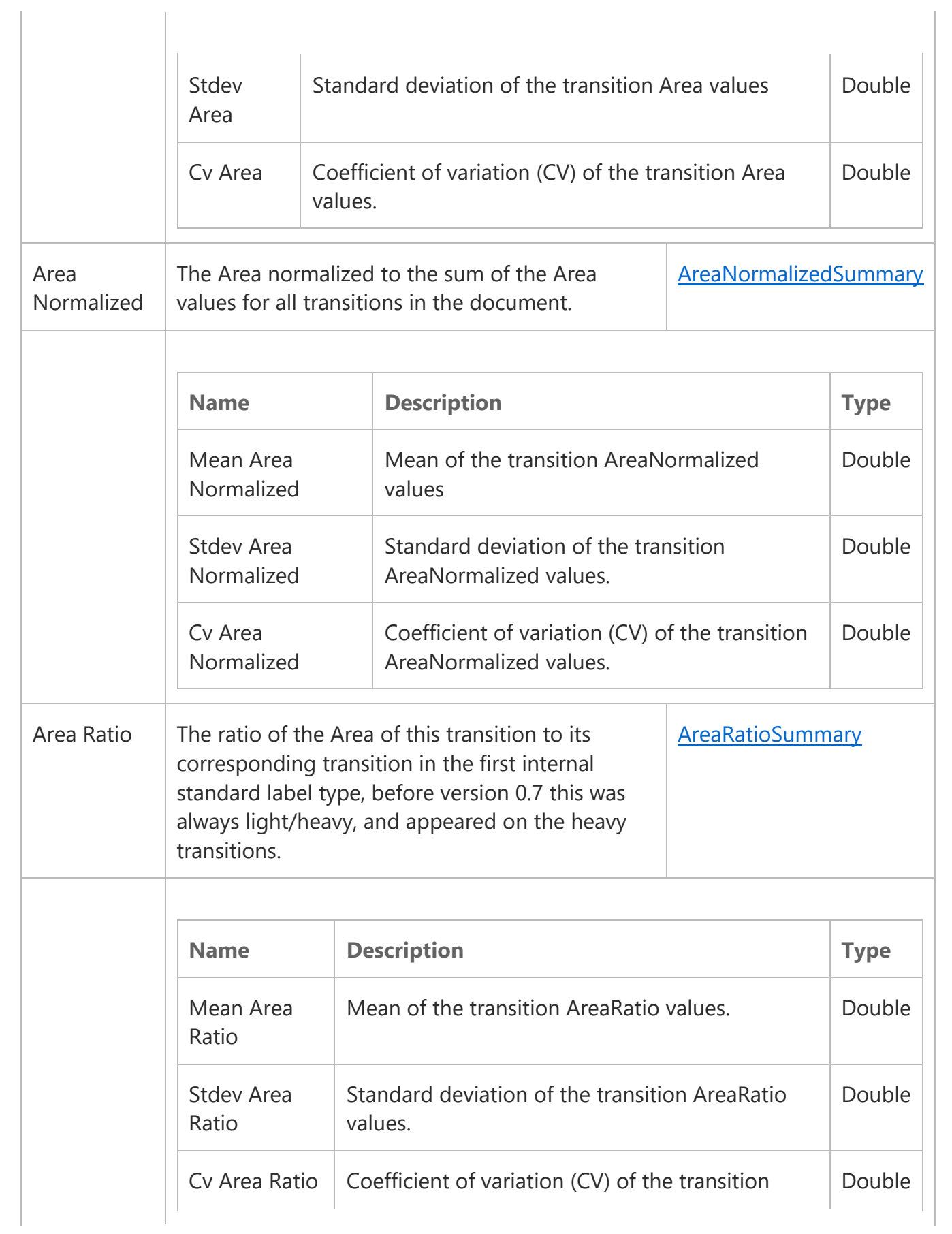

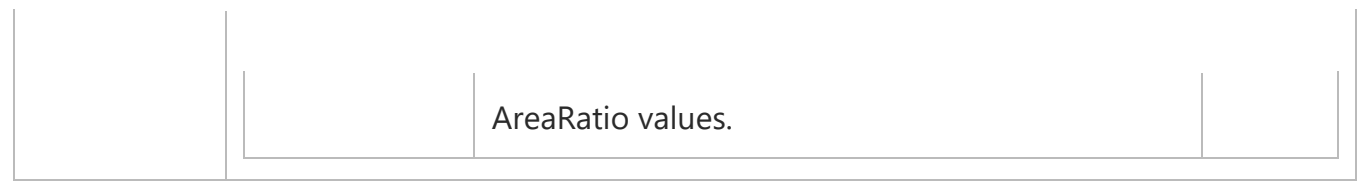

## Precursor Result

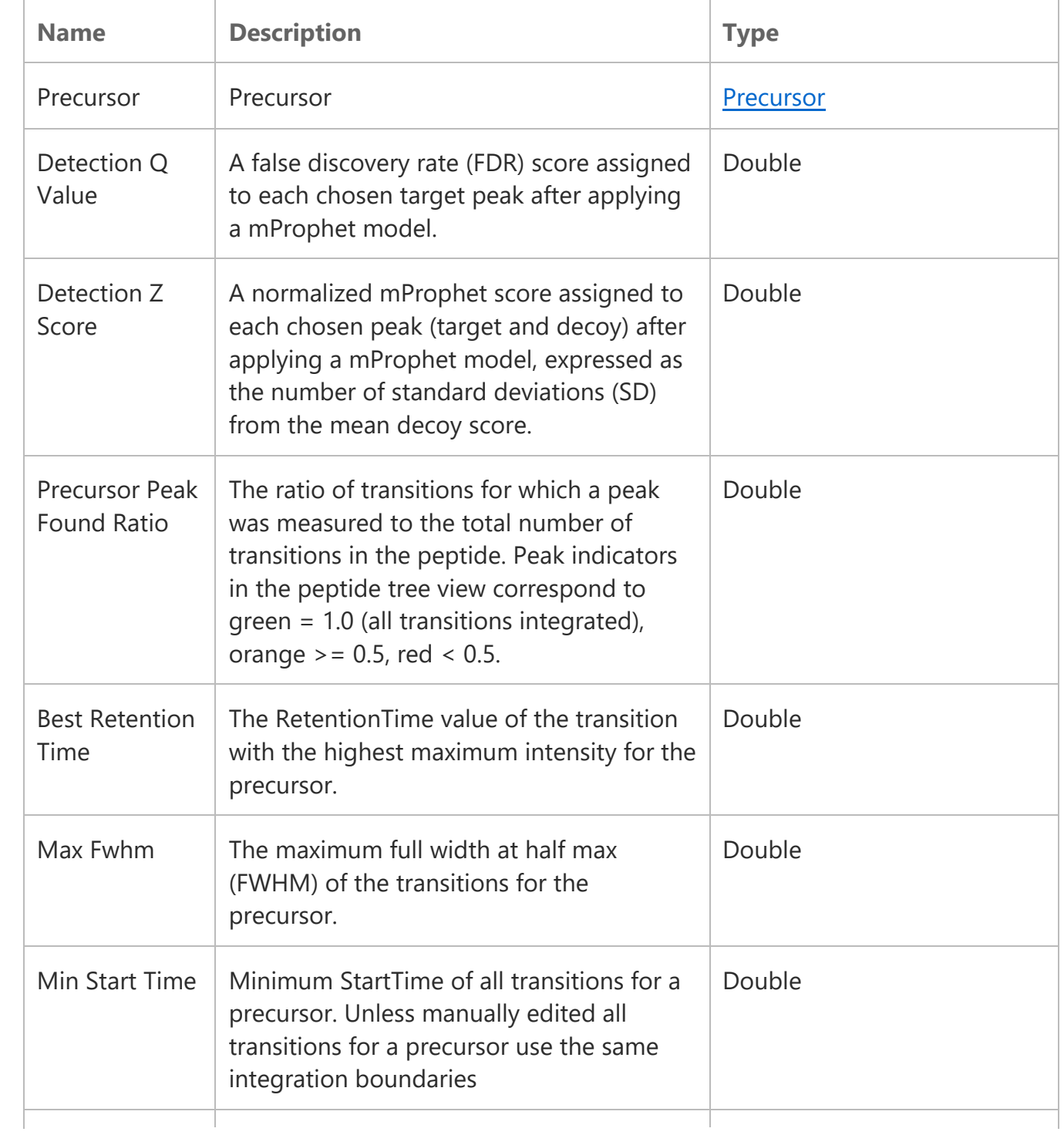

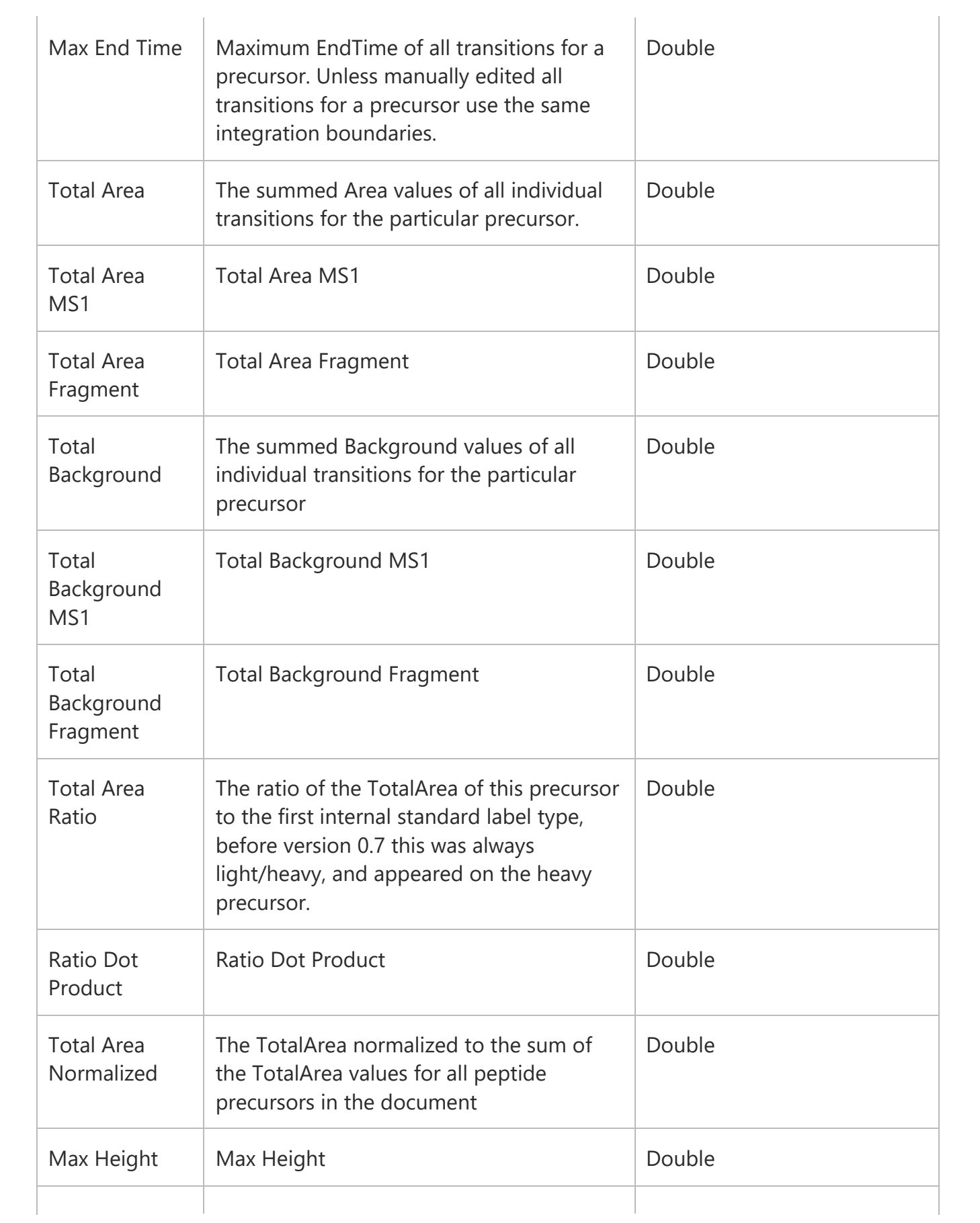

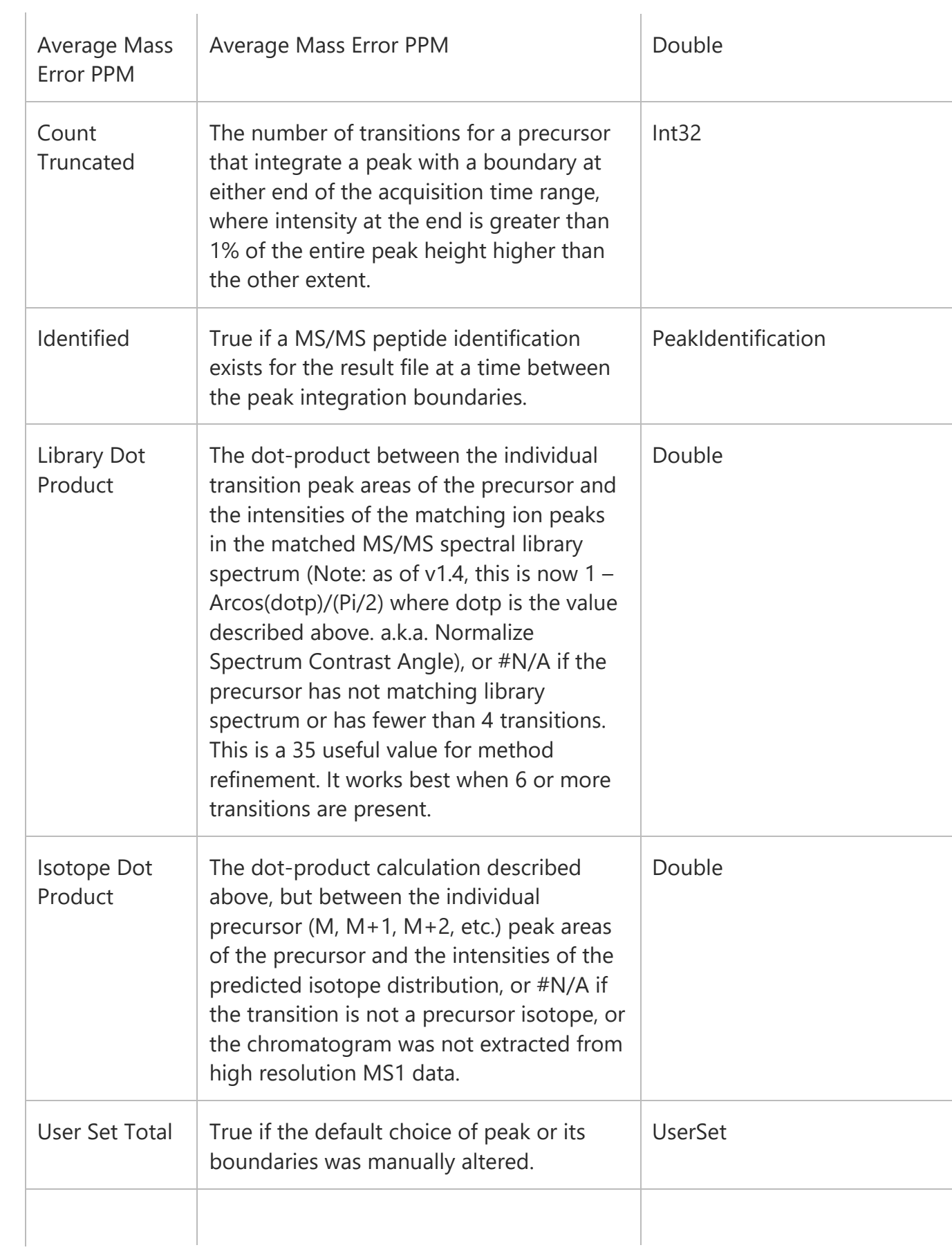

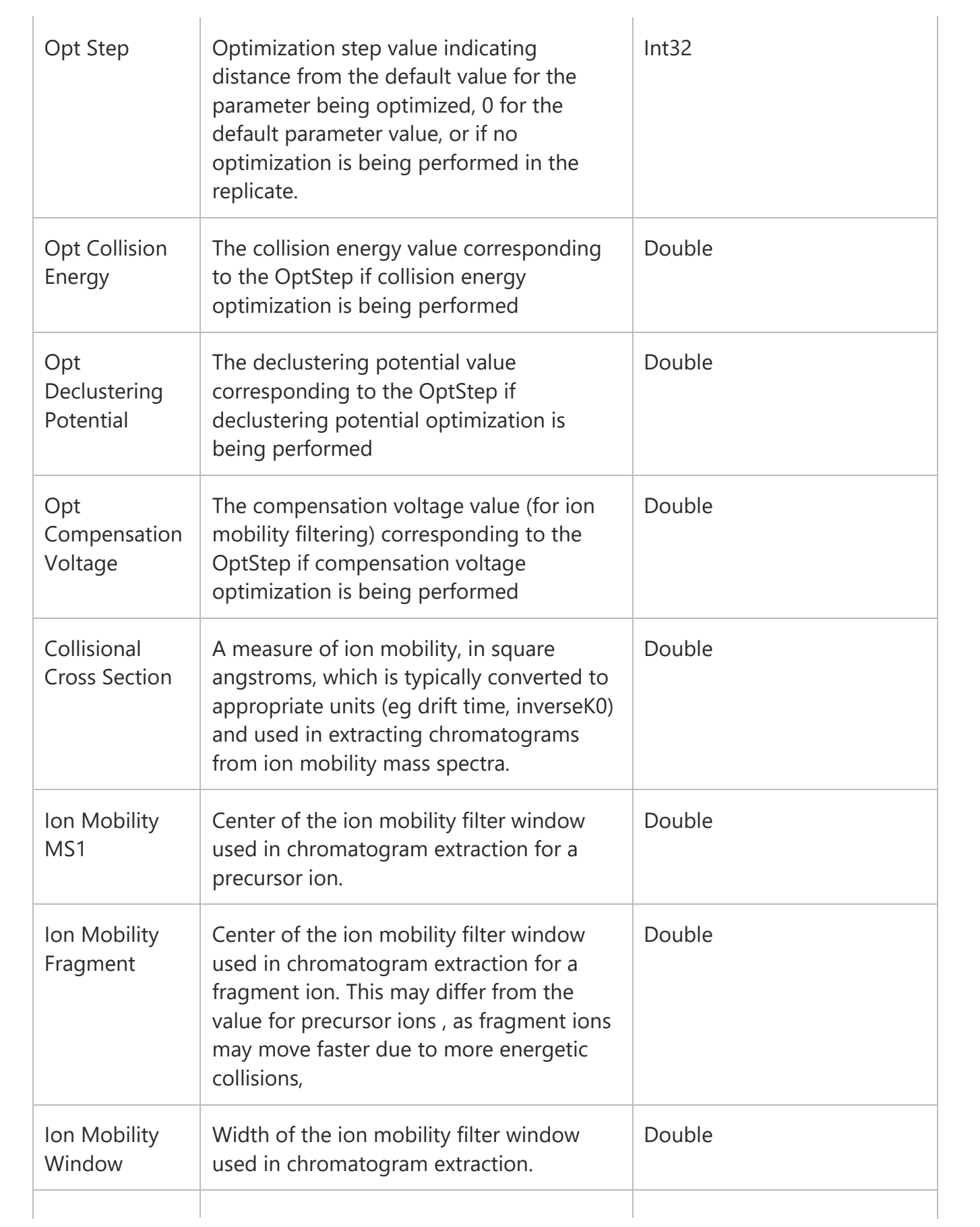

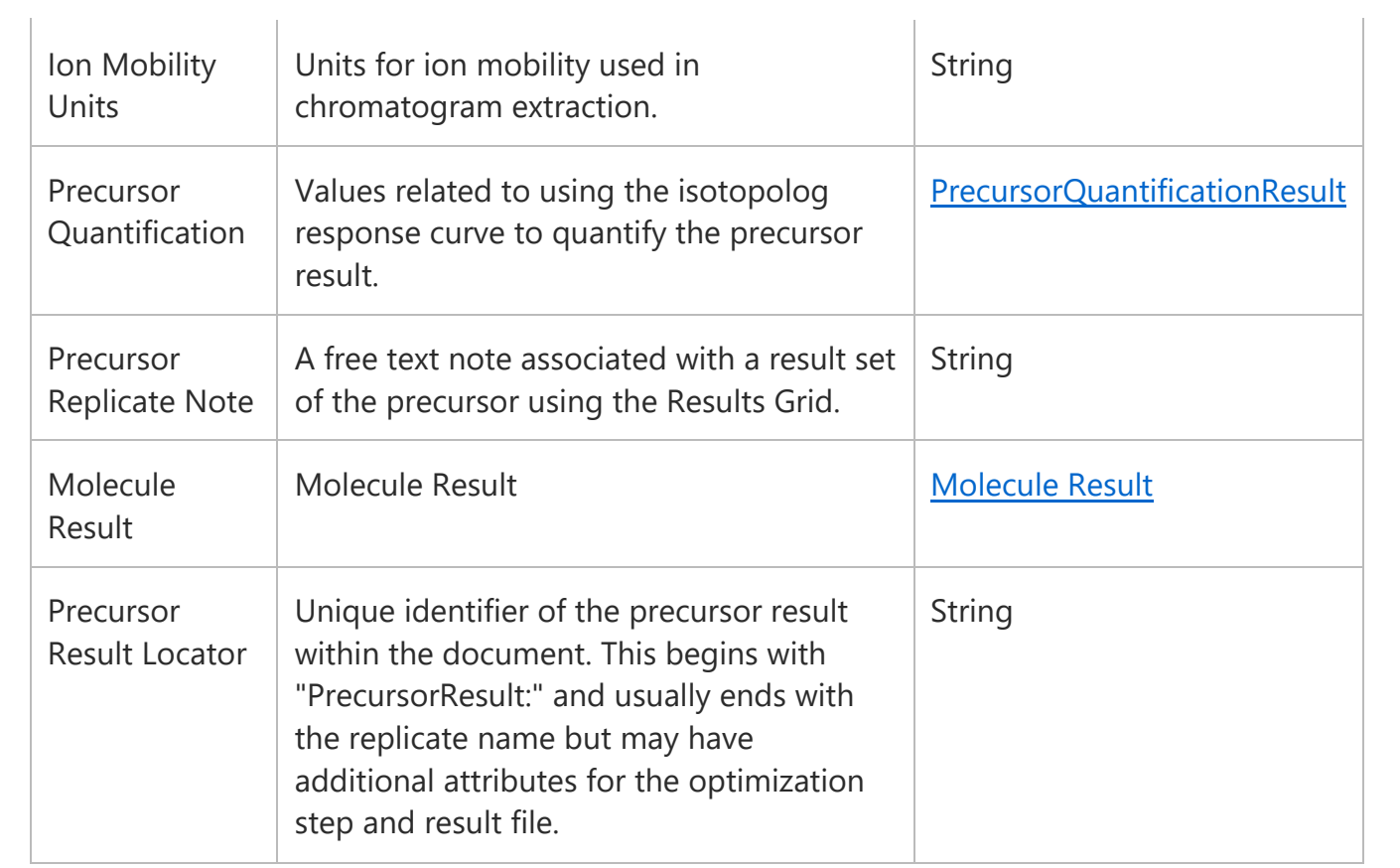

## QuantificationResult

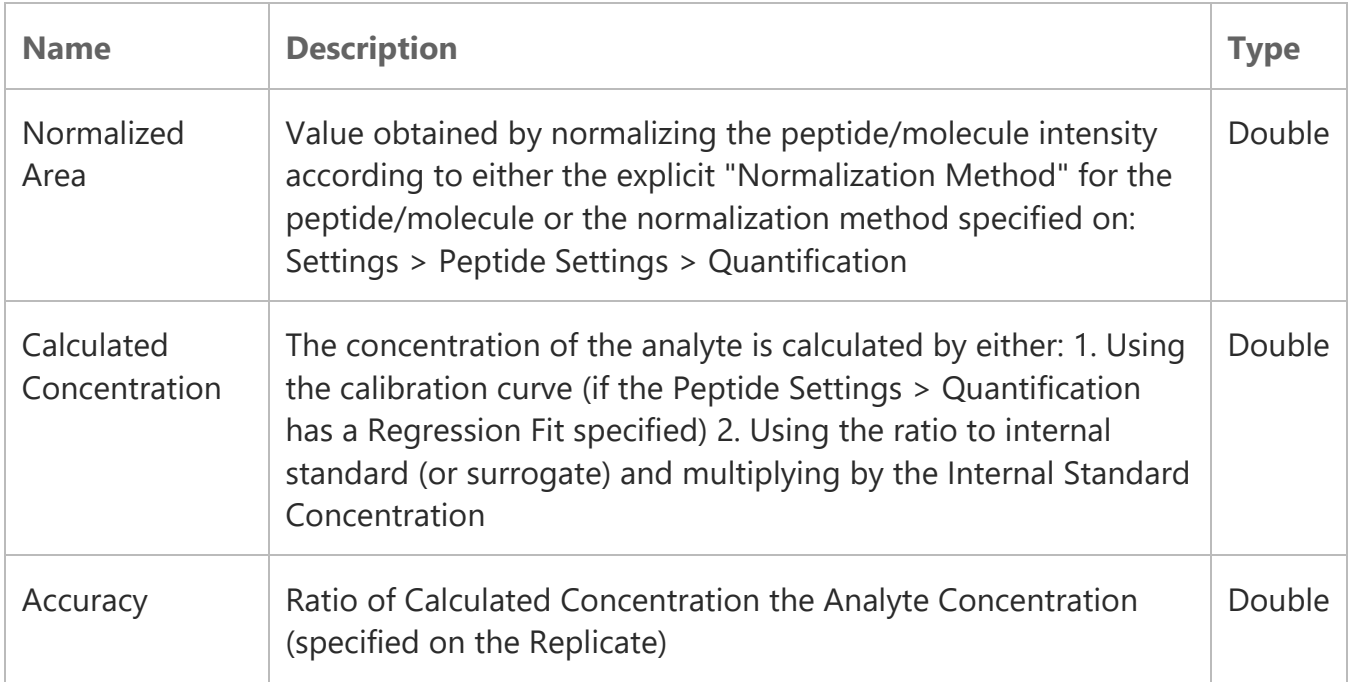

## Transition Result

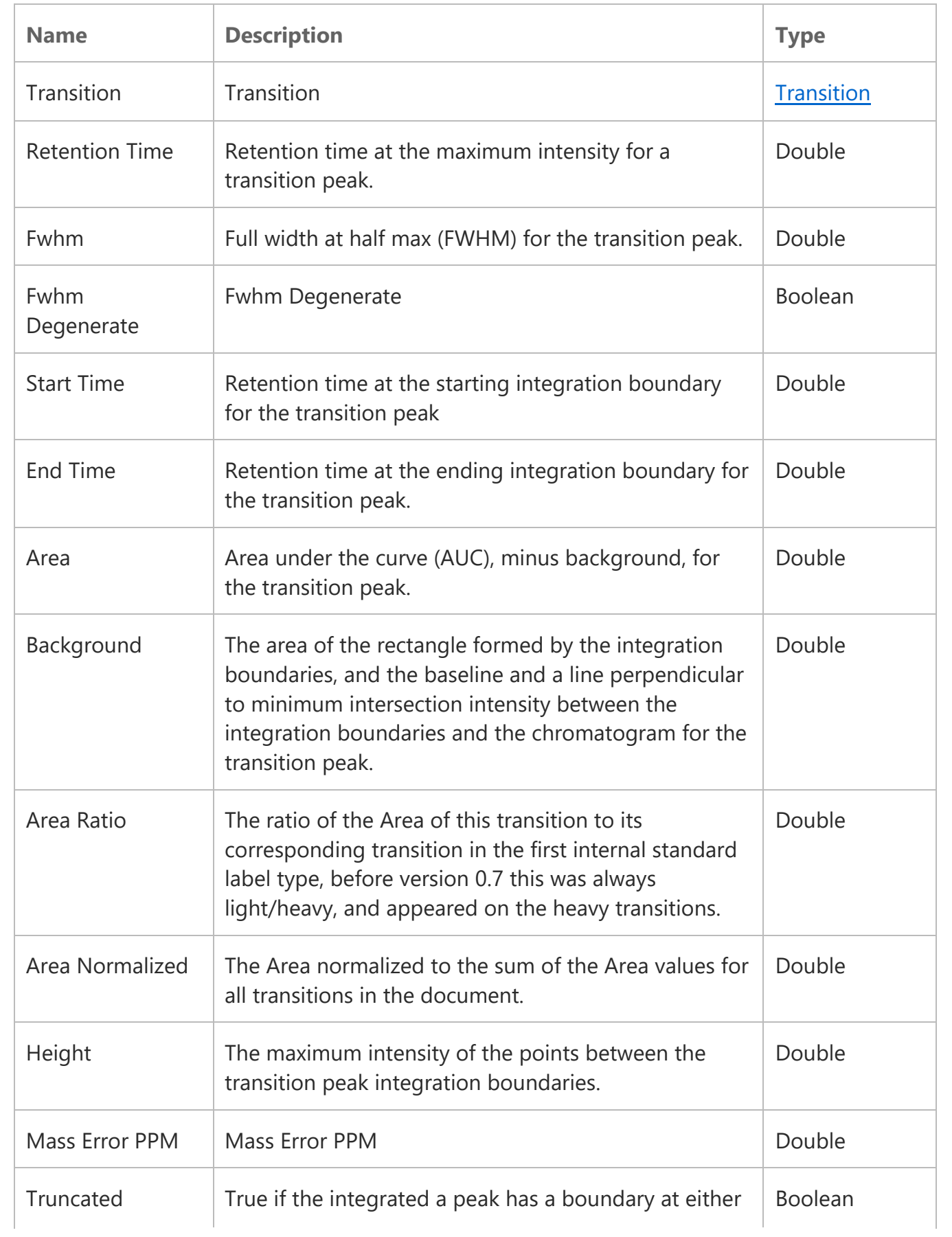

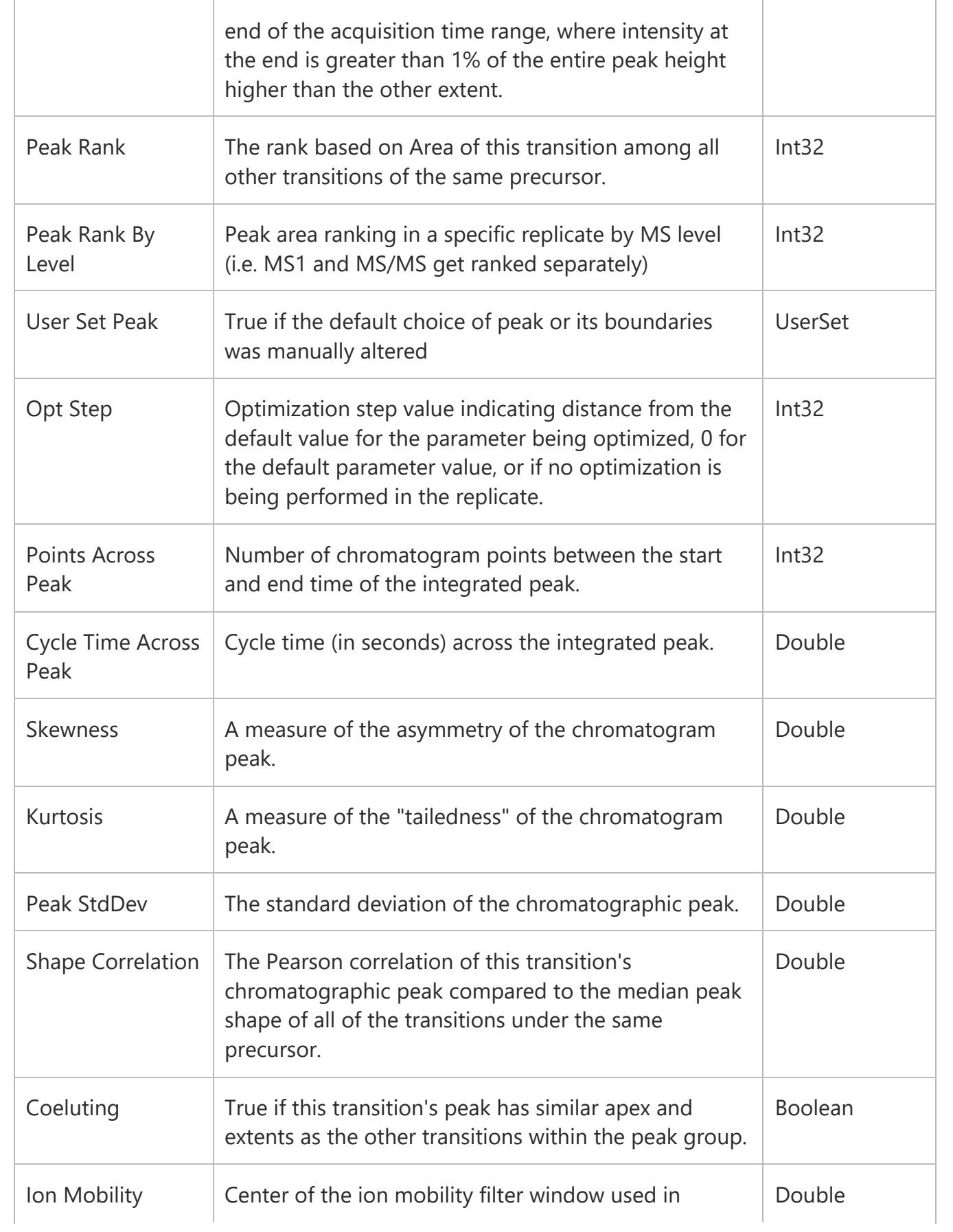

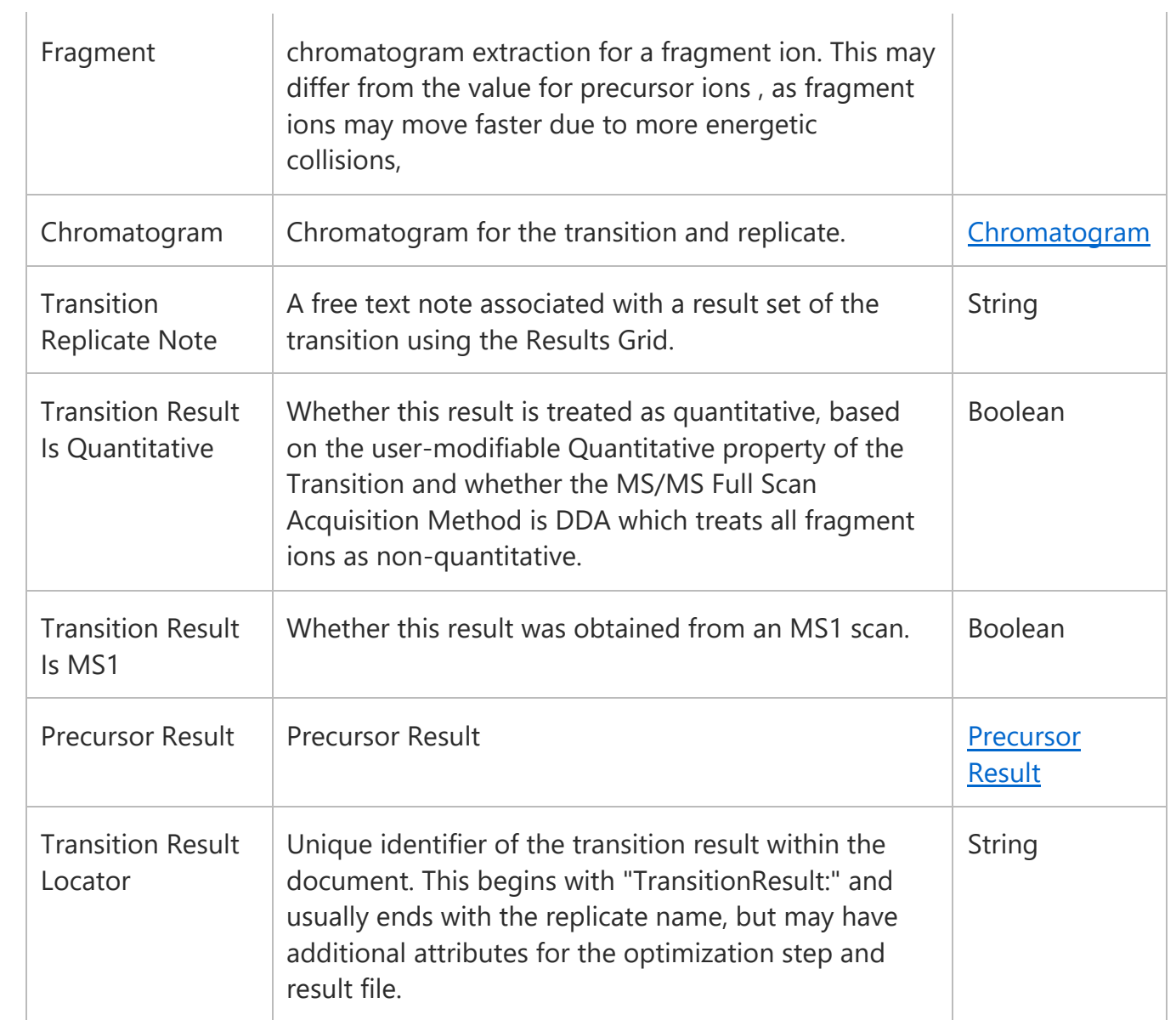

## PrecursorQuantificationResult

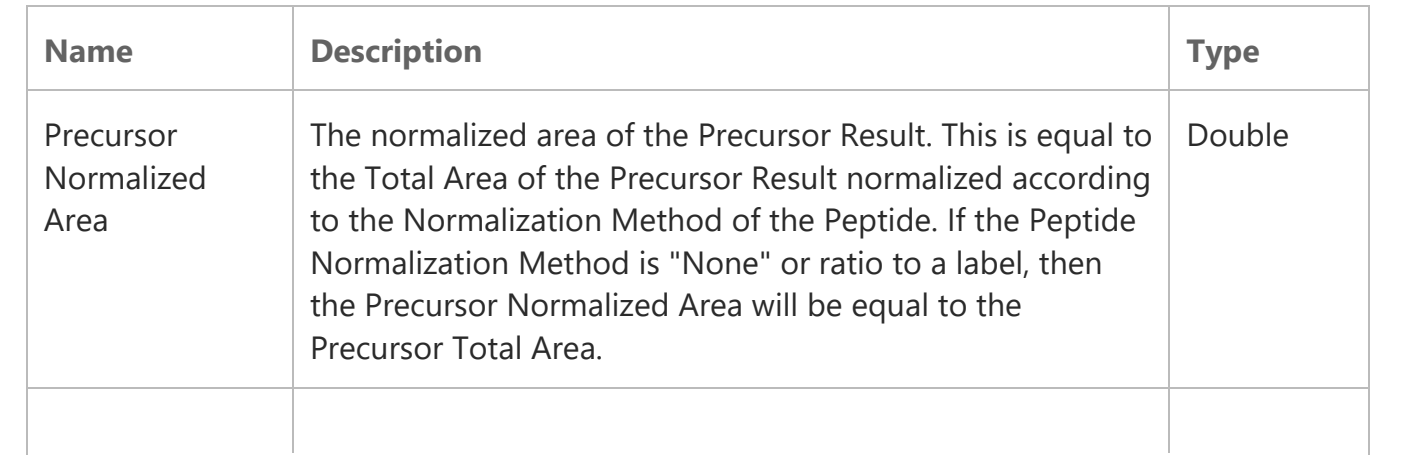

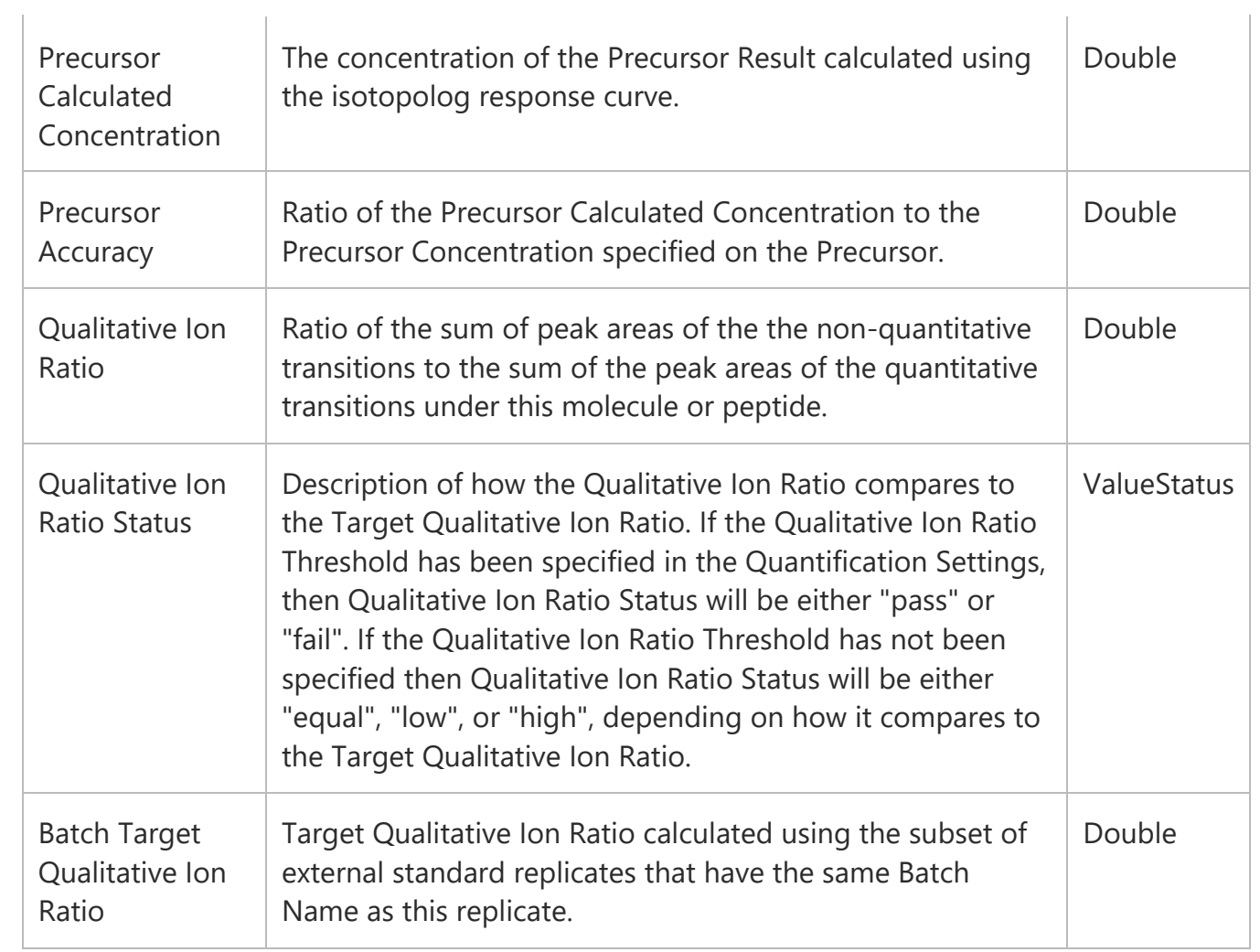

## Chromatogram

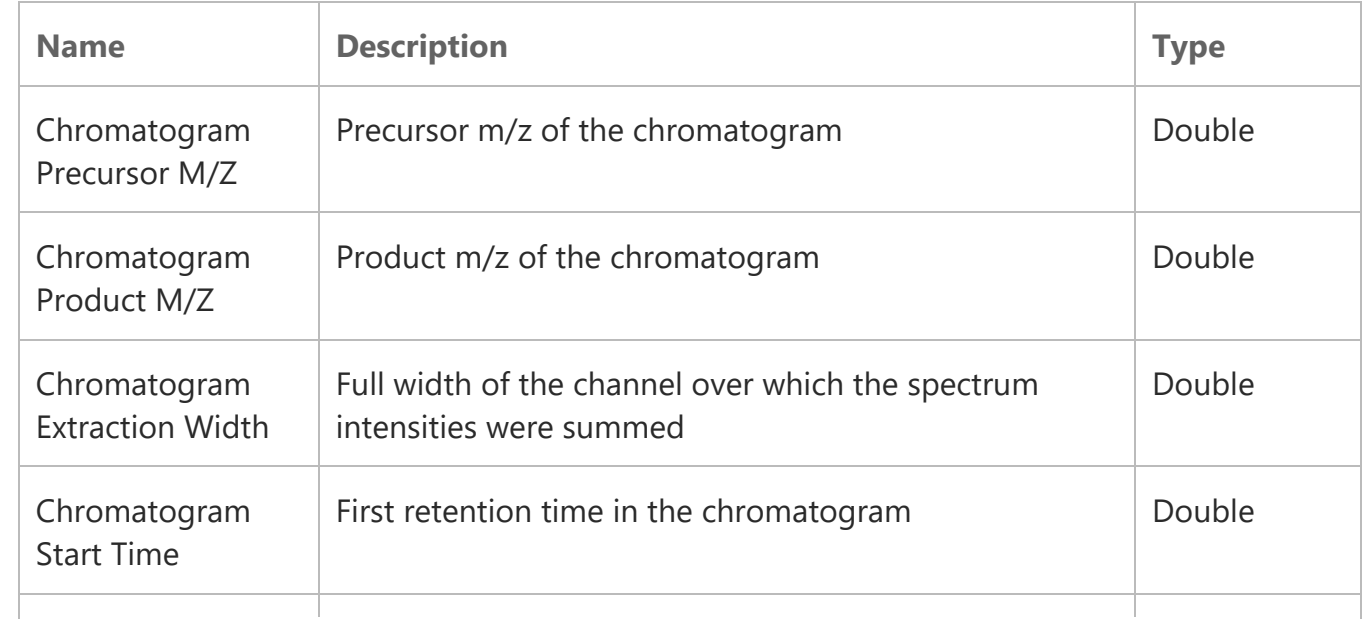

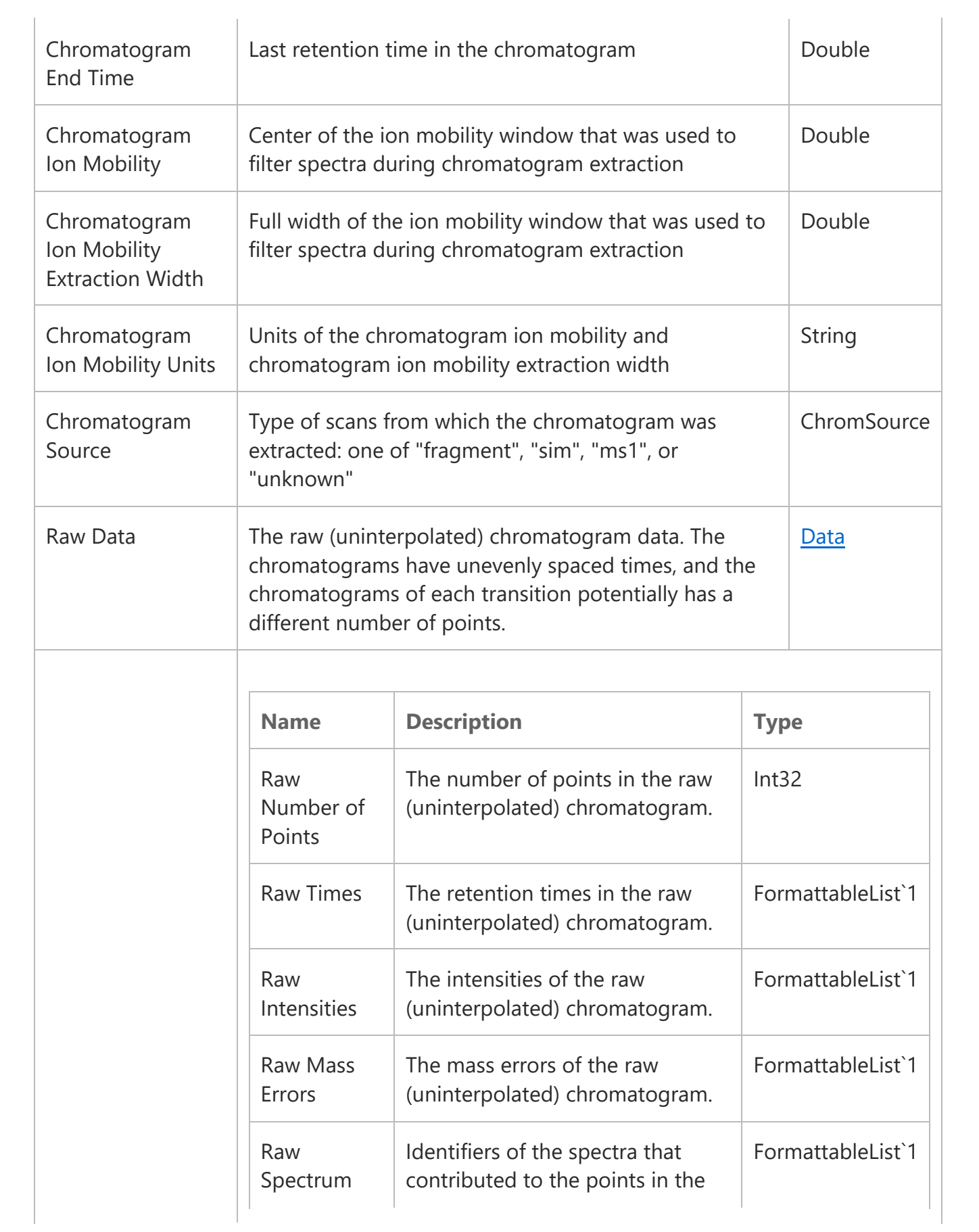

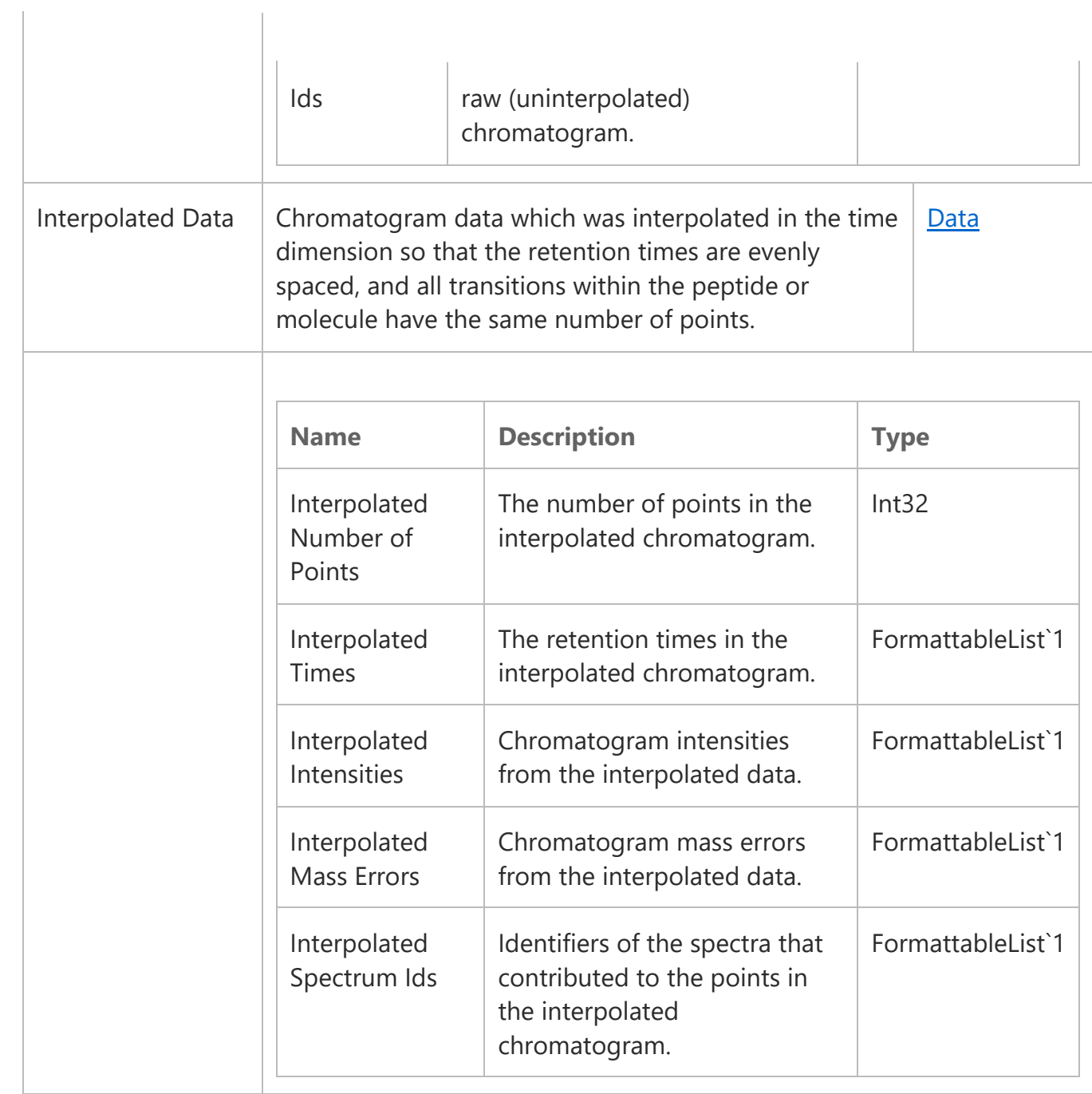